# **Modul Nr. 1608, M.Sc. Bau: Geodäsie und GIS Teil GIS – Kapitel 5:**

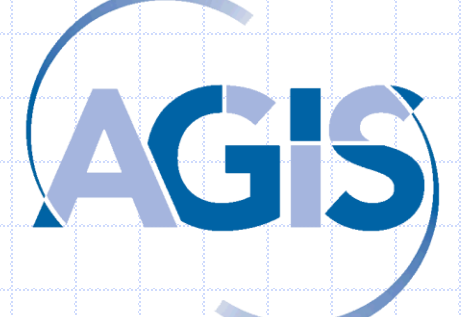

**Univ.-Prof. Dr.-Ing. Wolfgang Reinhardt AGIS / Inst. Für Angewandte Informatik (INF4) Universität der Bundeswehr München Wolfgang.Reinhardt@unibw.de www.agis.unibw.de**

## **Digitale Geländemodelle (DGM)**

# **Einführung und Überblick**

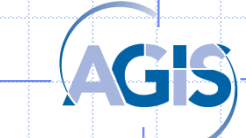

# Ziele und Inhalte – Vorlesung GIS

**Ziele: Grundprinzipien kennen**

**Wissen was man mit GIS bearbeiten kann**

**Einfache Aufgaben durchführen können, primär im Zusammenspiel GIS/DGM**

### **Inhalte :**

- Kap 1: Einführung
- Kap 2: Grundlegende Konzepte
- Kap 3: Daten
- Kap 4: Datenbanken
- **Kap 5: Digitale Geländemodelle**
- Übungen

### **Kap3:**

**Digitale Geländemodelle, Einführung, Überblick über ausgewählte Verfahren der Interpolation und Triangulation, Anwendungsmöglichleiten**

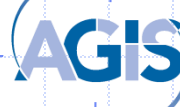

# Digitale Geländemodelle - Überblick

- Digitales Höhenmodell (DHM)
	- Digitales Geländemodell (DGM)
- Digitales Oberflächenmodell (DOM)
- DGM-Datenarten
- DGM-Datenerfassung
- Strukturierung
- Anwendungsbeispiele

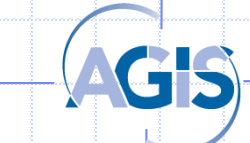

## Digitales Höhenmodell - Definition

#### **Grundlagen**

DGM – Stukturierung

DGM – Folgeprodukte und Einsatzmöglichkeiten

- Als **Digitales Höhenmodell (DHM)** bezeichnet man die Menge der digital gespeicherten Höhenwerte, die als Funktion der Lage der Punkte die Höhenstruktur des Objekts hinreichend repräsentieren.
- Digital gespeicherte Höhenwerte repräsentieren die Höhenstruktur des Geländes

 $z = f(x,y)$ 

- Ordnung der Daten (Dreiecke, Gitter)
- Interpolationsvorschrift

ein spezieller Fall eines DHM ist das *Digitale Geländemodell***,**  bei dem die natürliche Geländeoberfläche ohne Bebauung und Vegetation wiedergegeben wird.

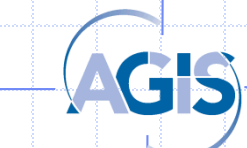

DGM – Stukturierung

DGM – Folgeprodukte und **Einsatzmöglichkeiten** 

### Digitales Oberflächenmodell

Ein **Digitales Oberflächenmodell** enthält auch die Gebäude, Vegetation etc.

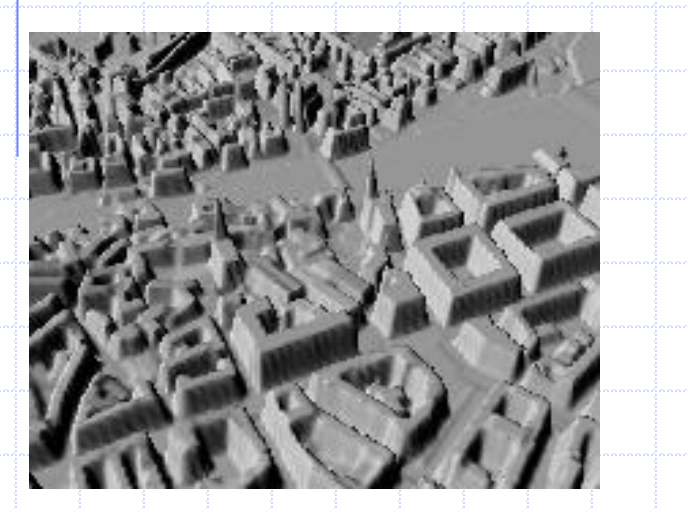

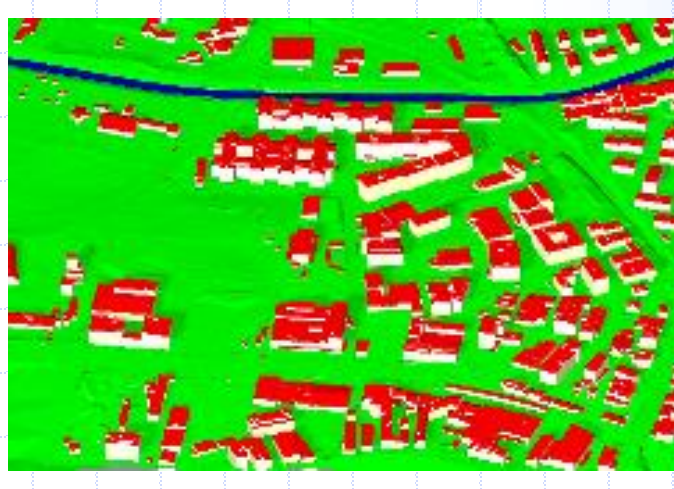

**Beispiel: digitales 3D Stadtmodell in versch. Farbdarstellungen**

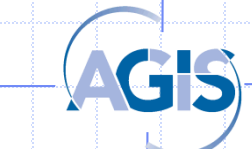

# Digitale Stadtmodelle

### **Level of Detail (LoD)**

### **Grundlagen**

DGM – Stukturierung

DGM – Folgeprodukte und **Einsatzmöglichkeiten** 

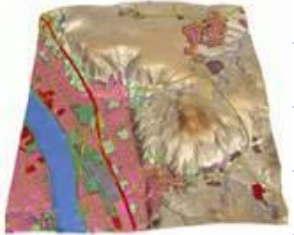

LOD 0 – Regional model Digital Terrain Model

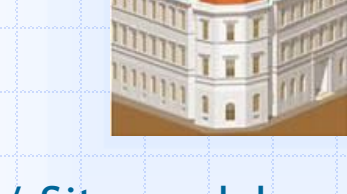

LOD 3 – City / Site model Detailed architectural model

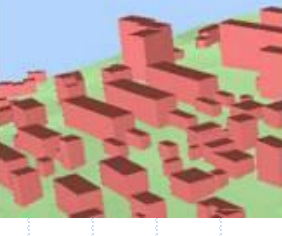

LOD 1 – City / Site model "Block model" without roof structures

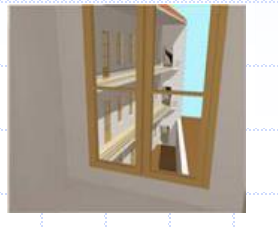

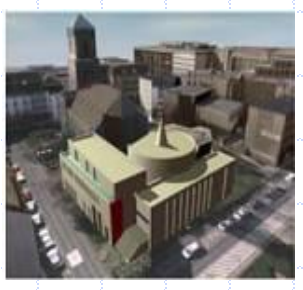

LOD 2 – City / Site model Explicit roof structures

LOD 4 – Interior model walls, ceiling … are modelled "Walkable" architectural models

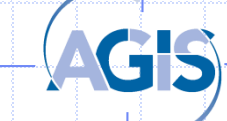

## Digitale Stadtmodelle

### Anwendungsbeispiele **Anwendungsbeispiele Einsatzmöglichkeiten**

DGM – Stukturierung

DGM – Folgeprodukte und

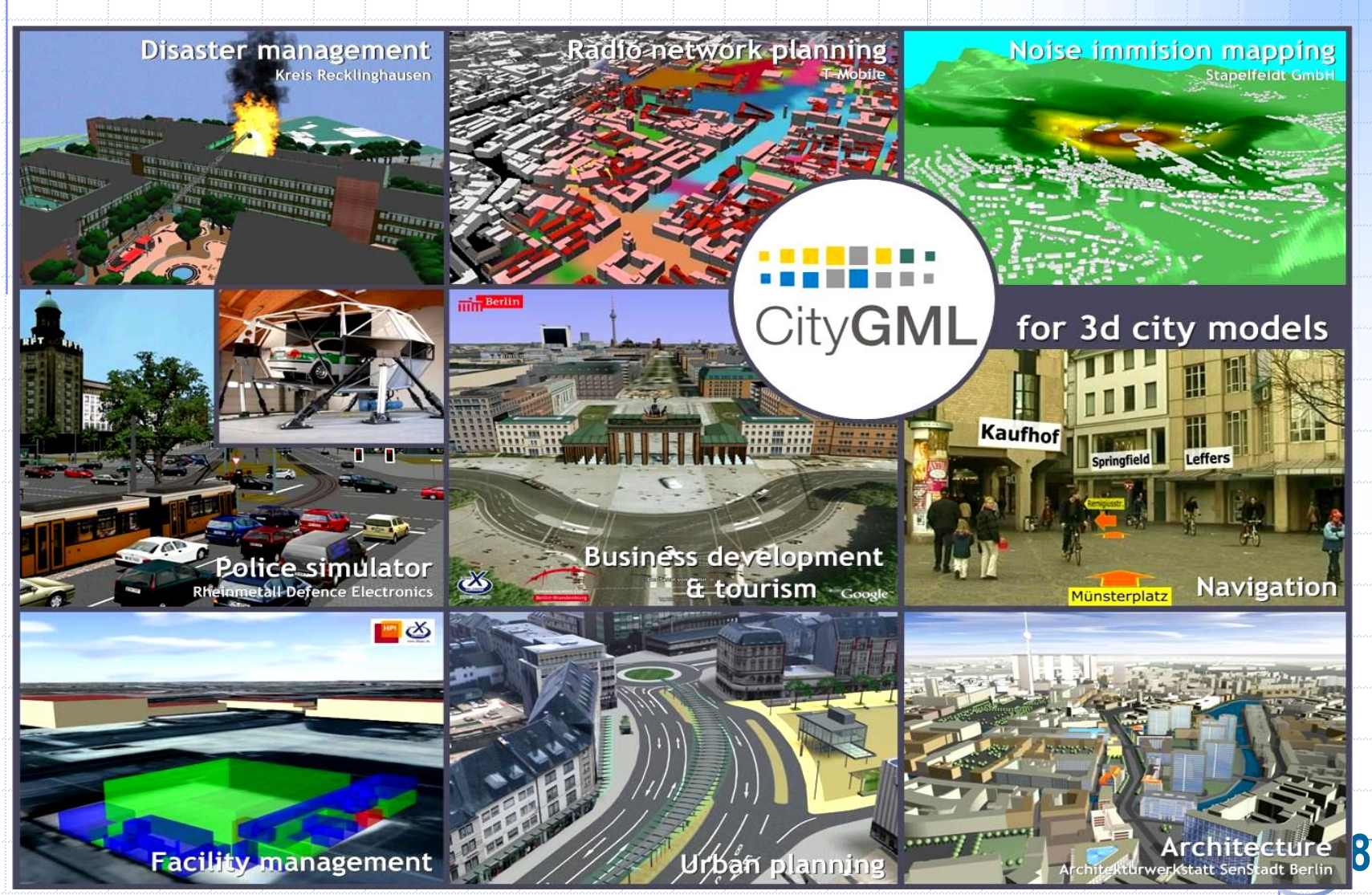

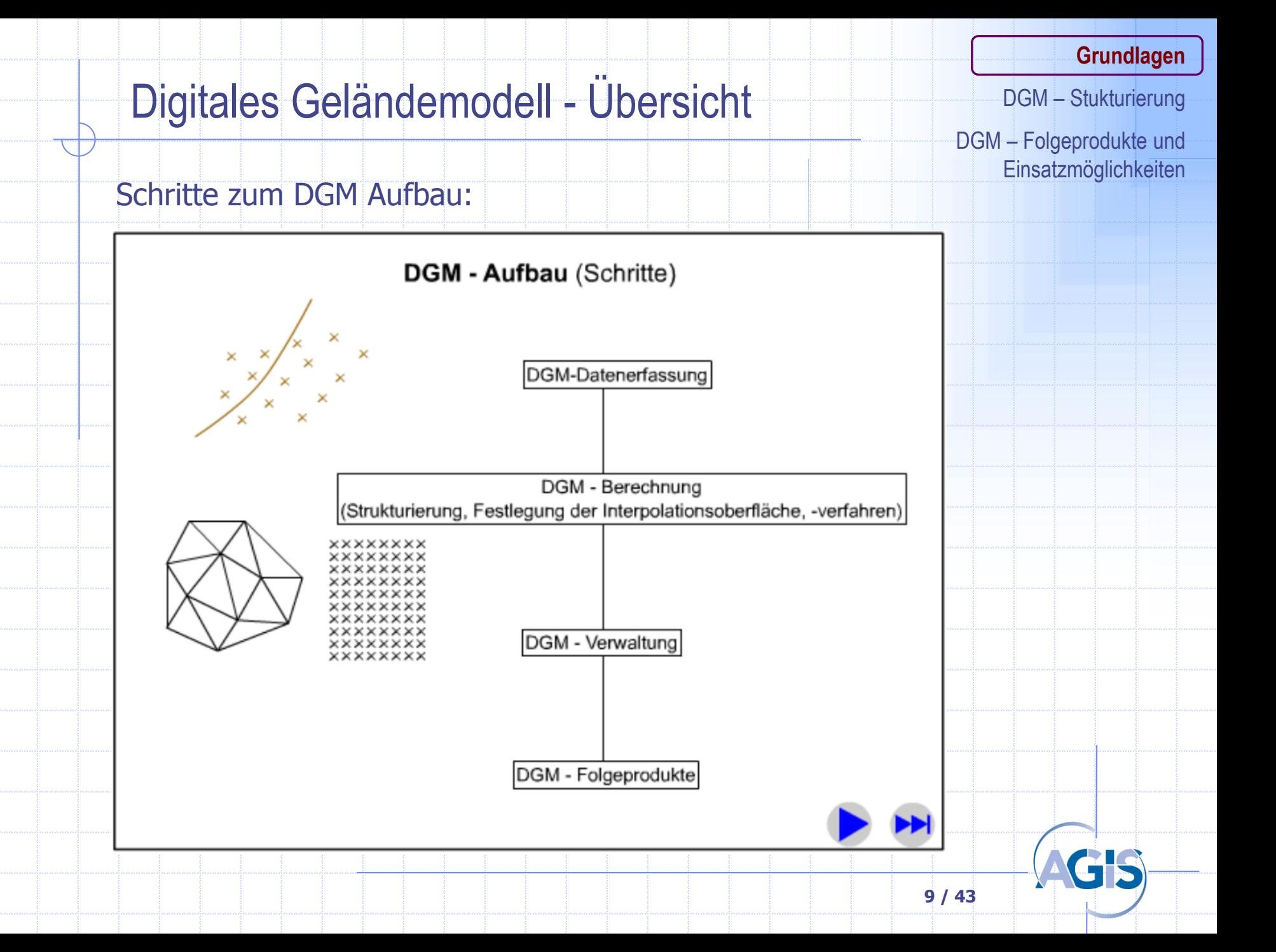

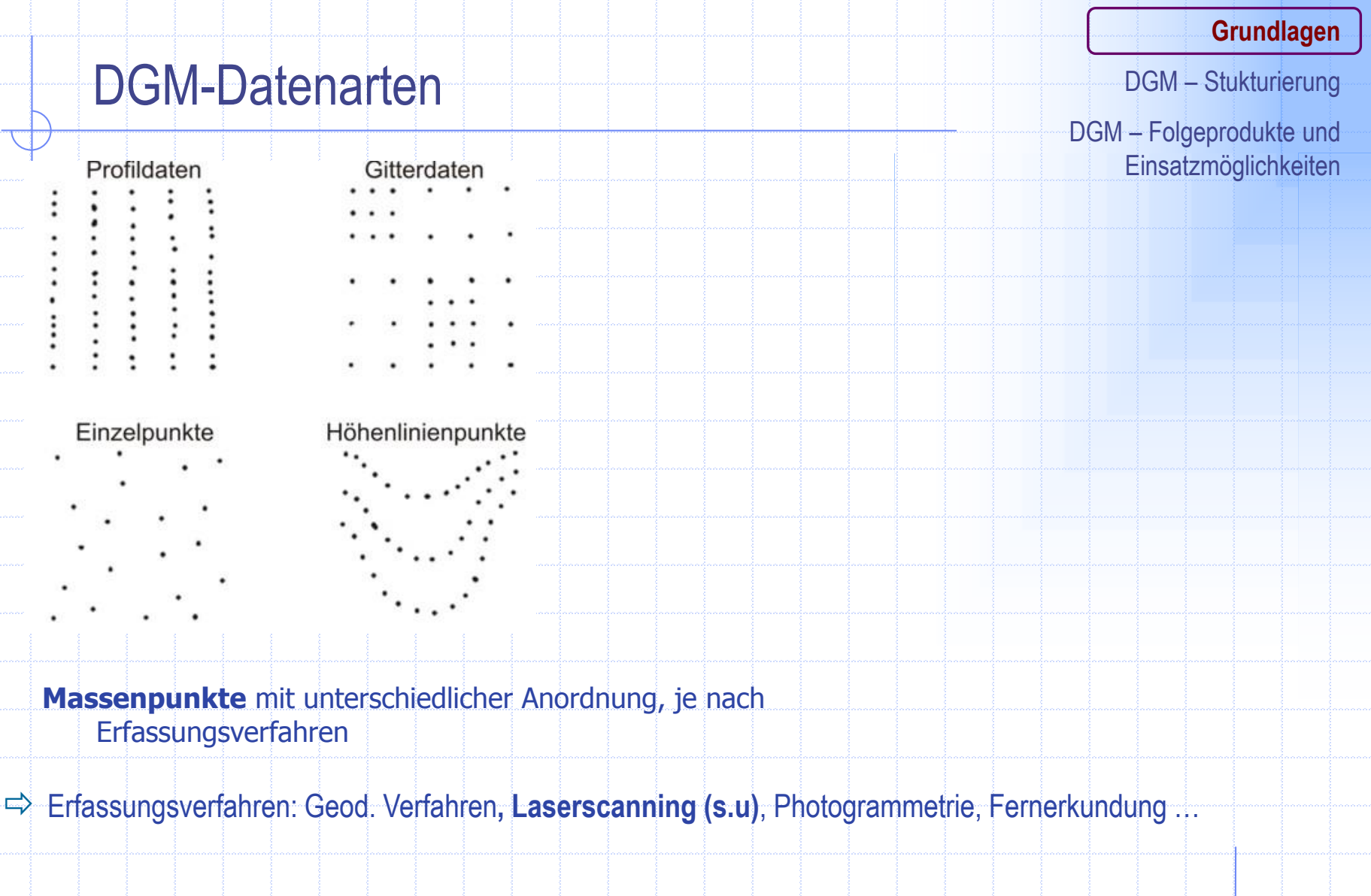

**Daten mit geomorphologischem Bezug** Geländekanten … (s. Beispiele)

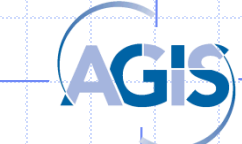

## DGM-Datenarten - Beispiel

#### **Grundlagen**

DGM – Stukturierung

DGM – Folgeprodukte und **Einsatzmöglichkeiten** 

### Geländekanten

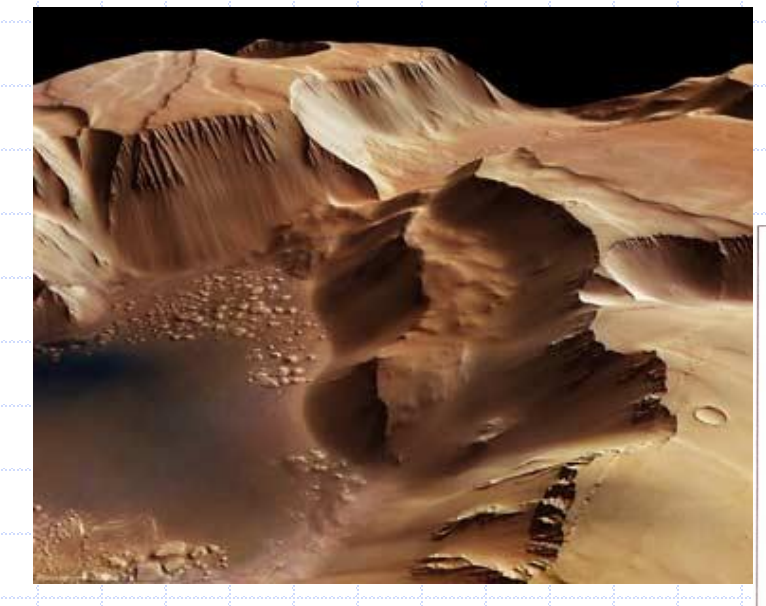

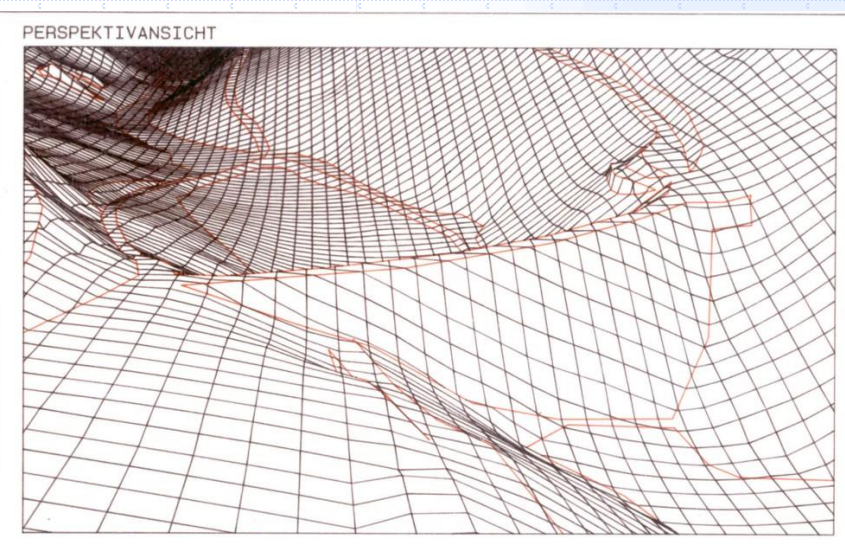

### **Hinweis: Direkt messen oder Massenpunkte sehr dicht aufnehmen!**

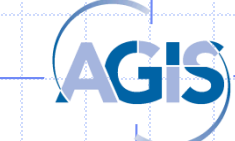

# **Datenerfassung mit Airborne Laserscanning**

- Das AirborneLaser ScanningSystem erlaubt die berührungslose Erfassung der Geländeoberfläche mit hoher Präzision.
- Der Laserstrahl des Scanners wird quer zur Flugrichtung abgelenkt und ein Geländestreifen entlang des Flugwegs mit einer Zick-Zack-Linie abgetastet.
- Die Entfernung zur Erdoberfläche wird über Laufzeitmessung ermittelt.
- Die äußere Orientierung, d. h. die Position und die Lage des Sensors im Raum, wird aus GPS-und Inertialmessungen berechnet.
- Es werden i.d.R. sehr viele Punkte aufgenommen (z.B. 1-8 P/m<sup>2</sup> ) mit sehr hoher Genauigkeit (ca. 1-2 dm erreichbar)
- Standard für großräumige DGM / DOM

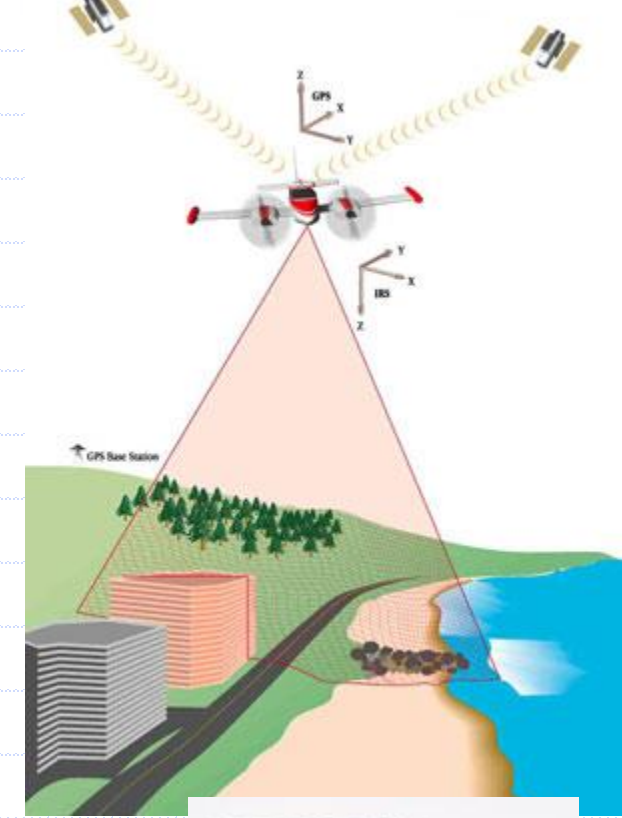

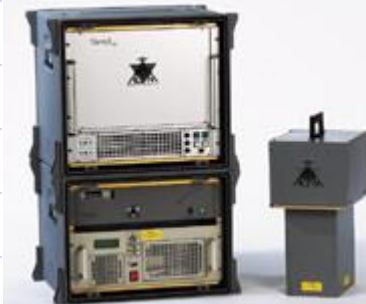

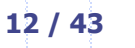

# **Datenerfassung mit Airborne Laserscanning**

• Im Unterschied zur Photogrammetrie handelt sich dabei um aktive Erfassungssysteme, bei denen von einem Sender ausgestrahlte Laserimpulse verwendet werden.

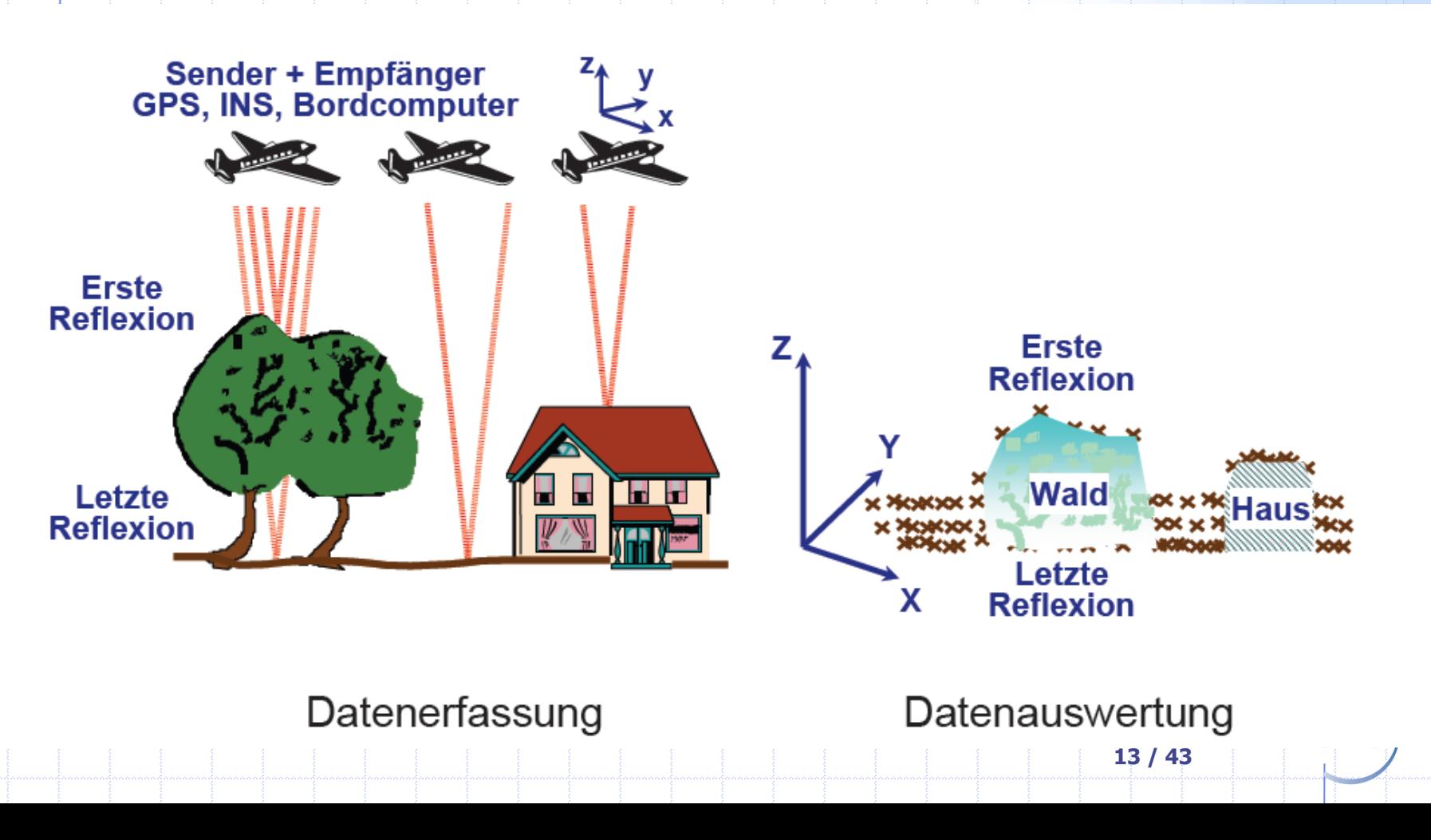

# **Beispiel aus Bayern**

#### **Grundlagen**

DGM – Stukturierung

DGM – Folgeprodukte und **Einsatzmöglichkeiten** 

GS

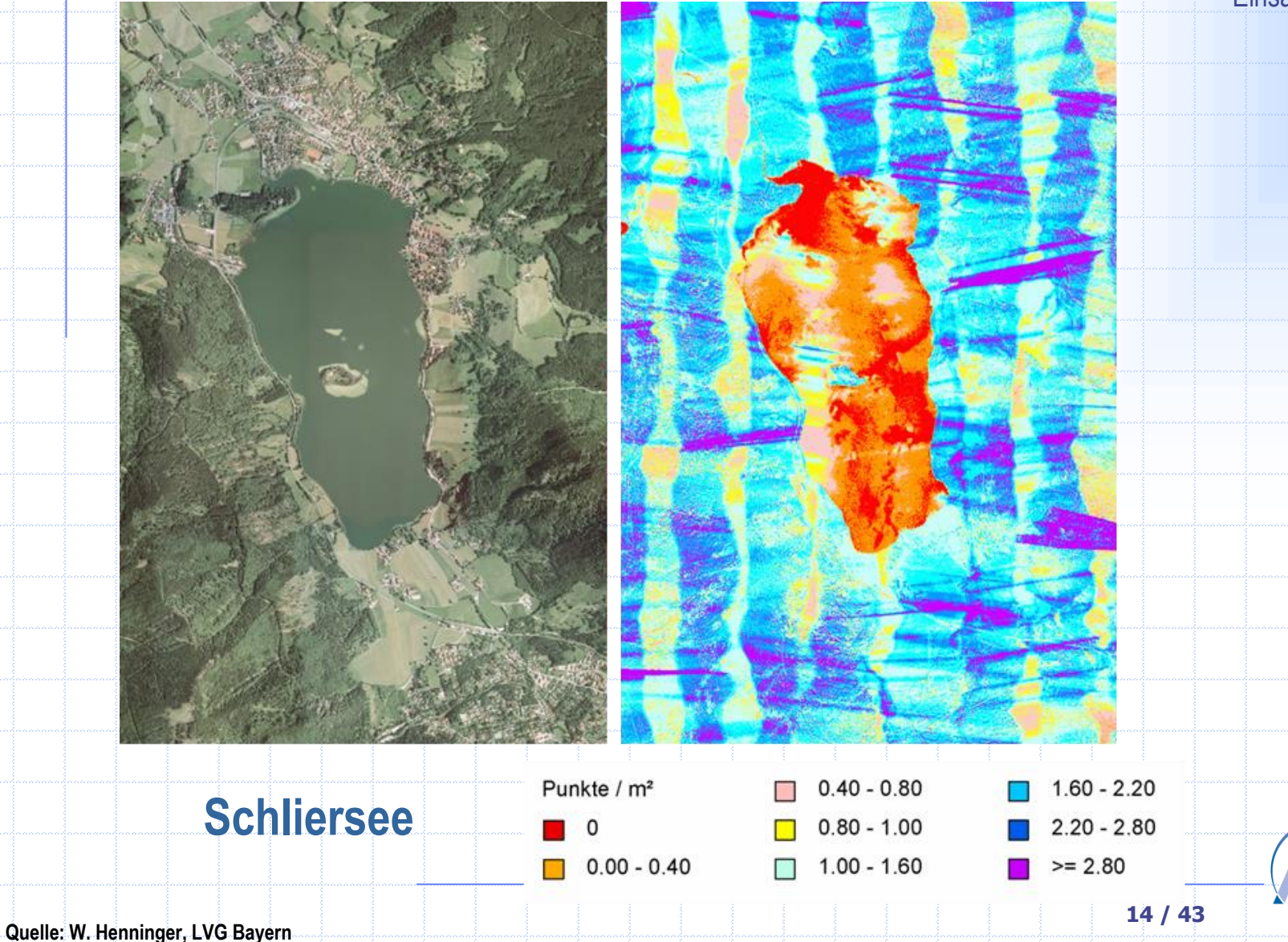

# **Beispiel aus Bayern**

#### **Grundlagen**

DGM – Stukturierung

DGM – Folgeprodukte und **Einsatzmöglichkeiten** 

• Aus den gemessenen Punkten werden regelmäßige Gitter (s. unten) abgeleitet und an Nutzer abgegeben (kostenpflichtig)

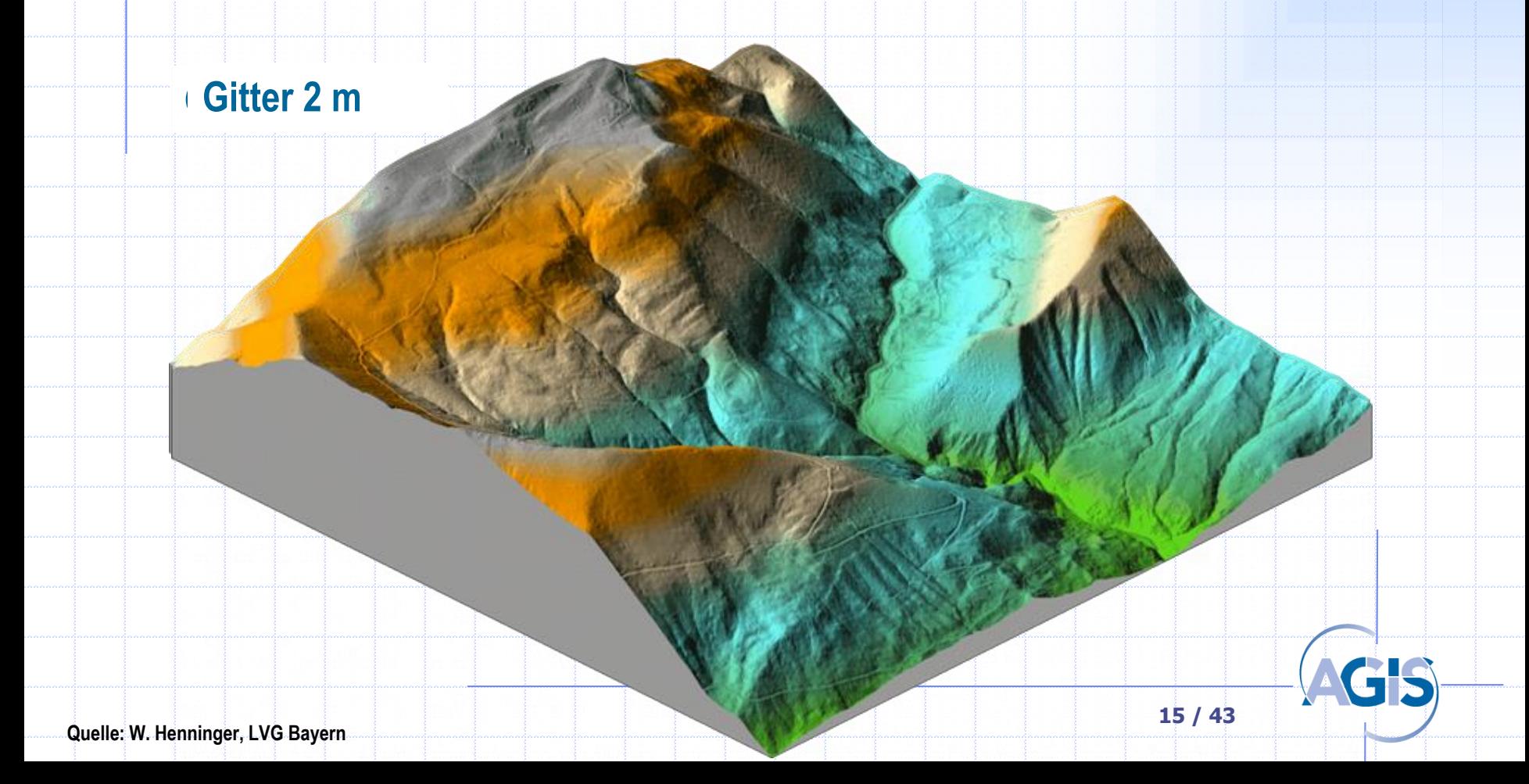

# **DGM und DOM (Beispiel aus Bayern)**

**DGM**

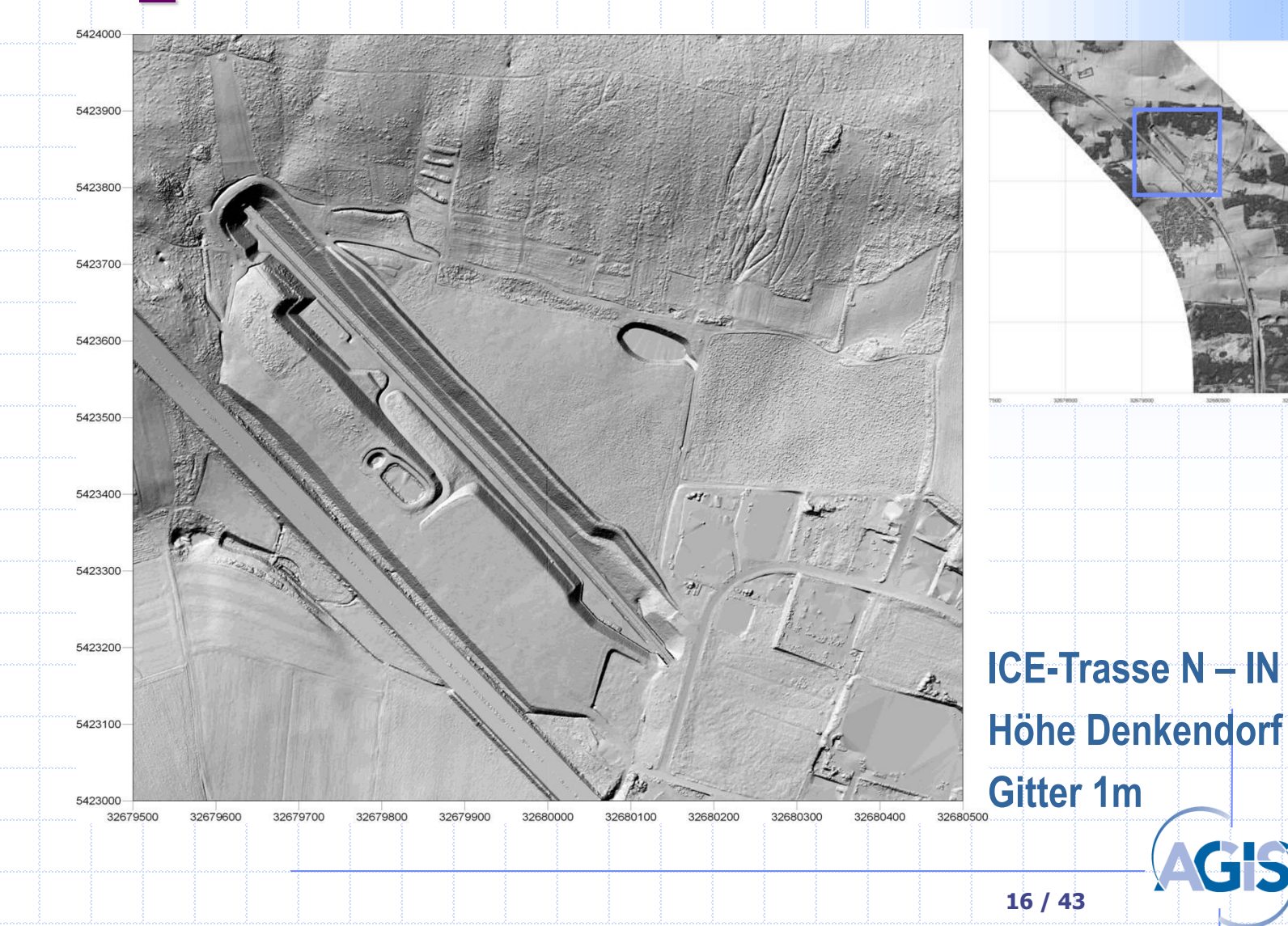

# **DGM und DOM (Beispiel aus Bayern)**

**DOM**

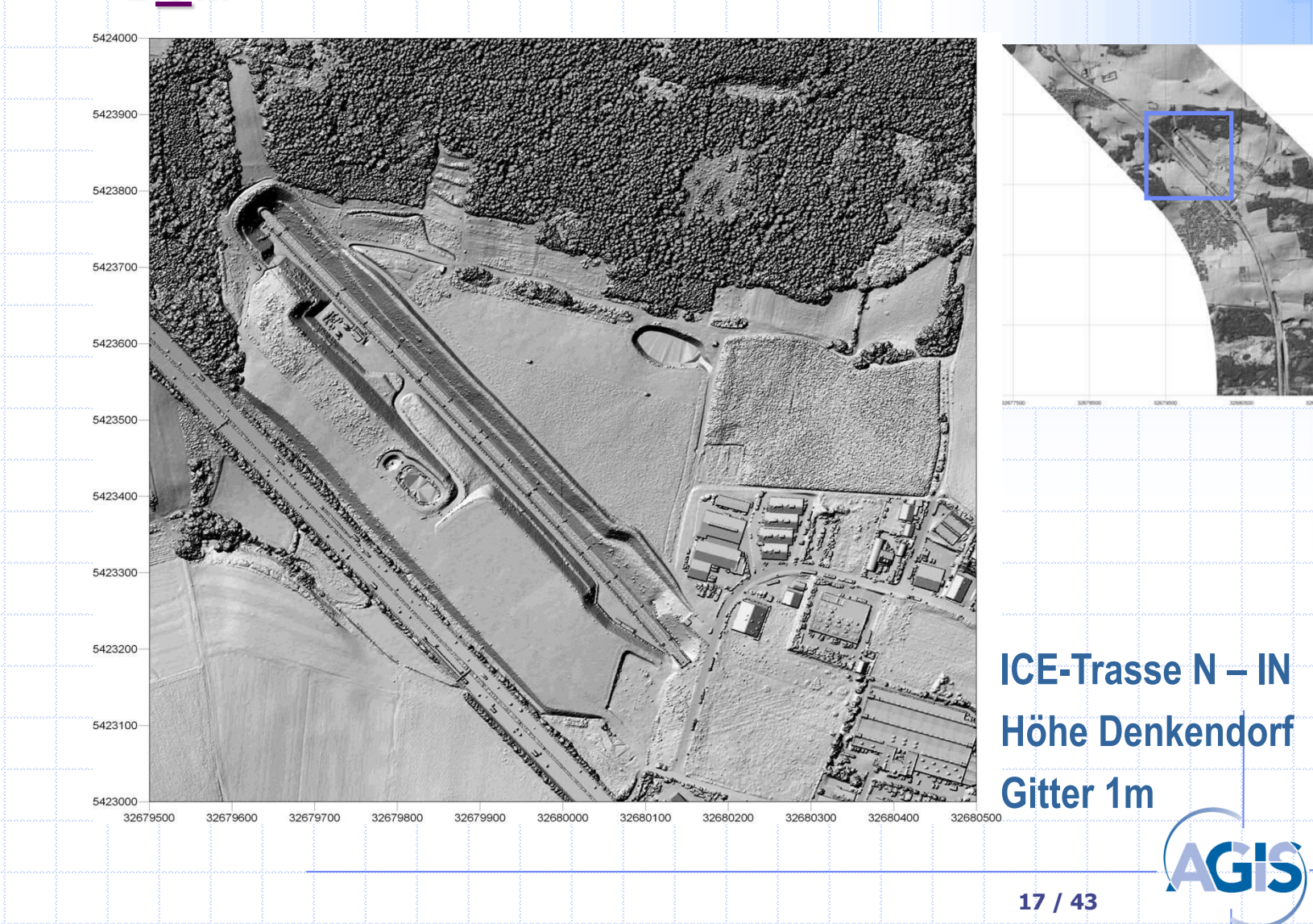

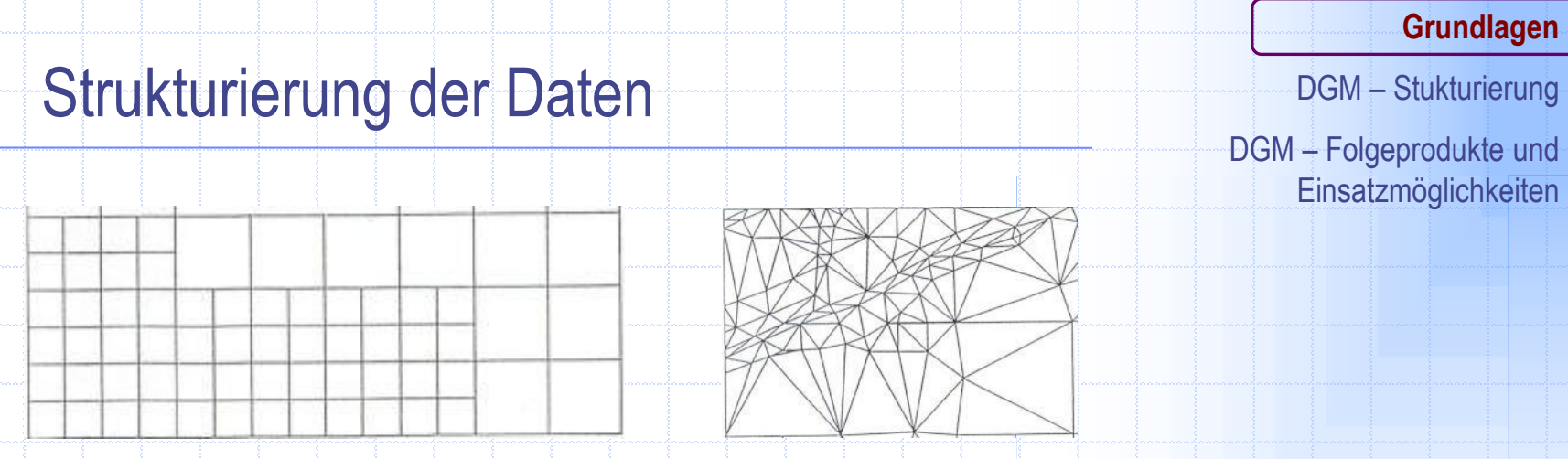

Strukturierung mittels Gitternetzen aus Strukturierung mittels

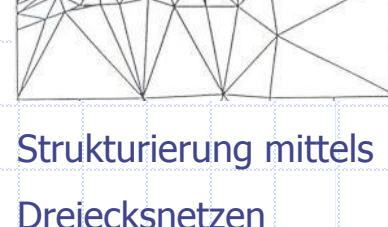

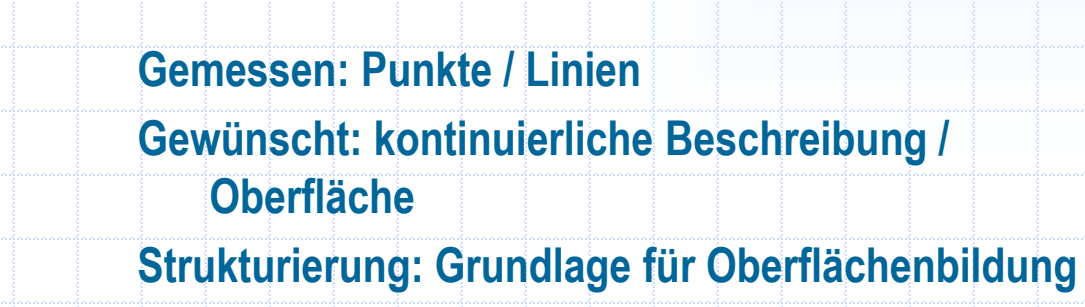

Strukturierung mittels hybrider

Netze (Dreiecke und Gitter)

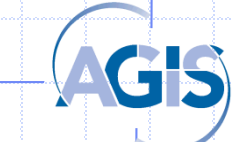

### DGM – Stukturierung

DGM – Folgeprodukte und Einsatzmöglichkeiten

Eine **Triangulation** ist ein planarer Graph, bei dem alle Maschen Dreiecke sind.

Die Triangulation einer Menge von Punkten **MT** ist ein planarer Graph mit einer maximalen Anzahl von Kanten.

**MT** - Anzahl Punkte, **MU**- Anzahl Punkte auf Umrandungspolygon **NE** - Anzahl Kanten (edges), **NT** - Anzahl Dreiecke (triangles) **NE = 3(MT-1) - MU </= 3MT**  $NT = 2(MT-1) - MU < l = 2MT$ 

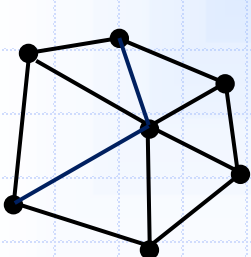

**19 / 43**

- => verschiedene Triangulationen für eine gegebene Menge von Punkten möglich
- => Einführung von Bedingungen für eine eindeutige Lösung notwendig

Beispiele:

**Definition** 

- => minimum edge length (Summe der Dreiecksseiten minimal)
- => maxmin Winkel-Triangulation (Maximierung des minimalen Winkels)

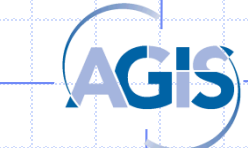

## Voronoi-Polygon

### Voronoi-Diagramme

("Thiessen-Polygone", "Dirichlet-Tesselation") geg.: Punkthaufen S in der Ebene, mit Pi ε S

Das Voronoi-Polygon des Punktes Pi & S ist das Begrenzungspolygon der Punkte, die näher bei Pi & S liegen als bei den übrigen Punkten.

 $\bullet$ 

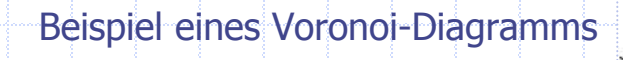

### Anwendungen:

- Postamtproblem
- Schulzuordnung
- weitere

#### **Grundlagen**

DGM – Stukturierung

DGM – Folgeprodukte und Einsatzmöglichkeiten

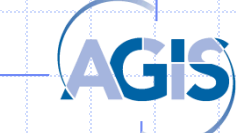

## Delaunay-Triangulation (DT)

Die DT ist der duale Graph des Voronoi-Diagramms.

### Hinweis:

- die DT ist die "Standard"-Triangulationsmethode
- hinreichende Bedingung: Dreiecksumkreisbedingung (wird sehr häufig bei der Implementierung genutzt)
- sehr viele Algorithmen vorgeschlagen, DT wird idR ohne Voronoi-Diagramm erzeugt

### Erweiterung:

Berücksichtigung von Kanten, DT in den Bereichen zwischen den Kanten (Kanten als Zwangsseiten)

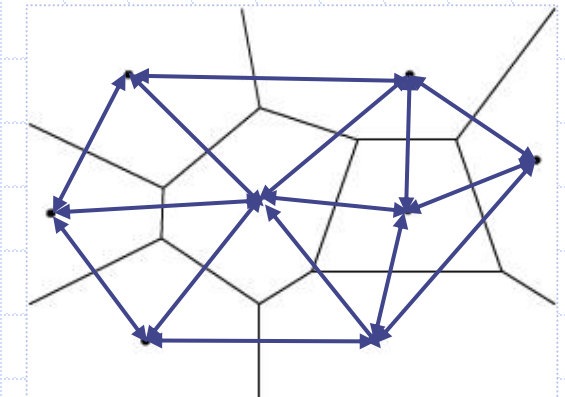

### **Grundlagen**

DGM – Stukturierung

DGM – Folgeprodukte und Einsatzmöglichkeiten

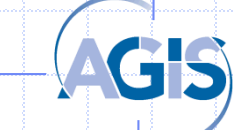

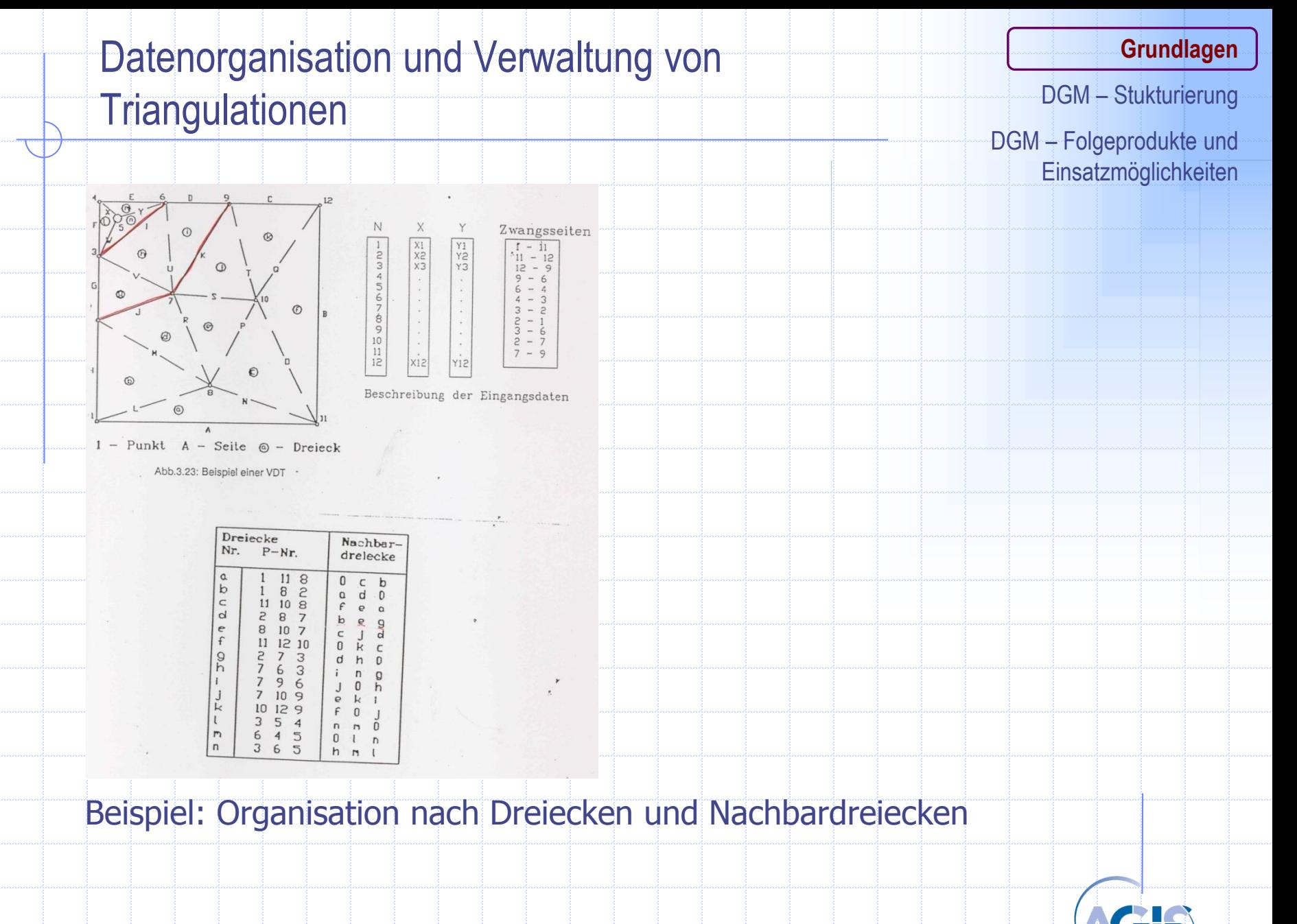

### Triangulationen, Standard im Straßenbau

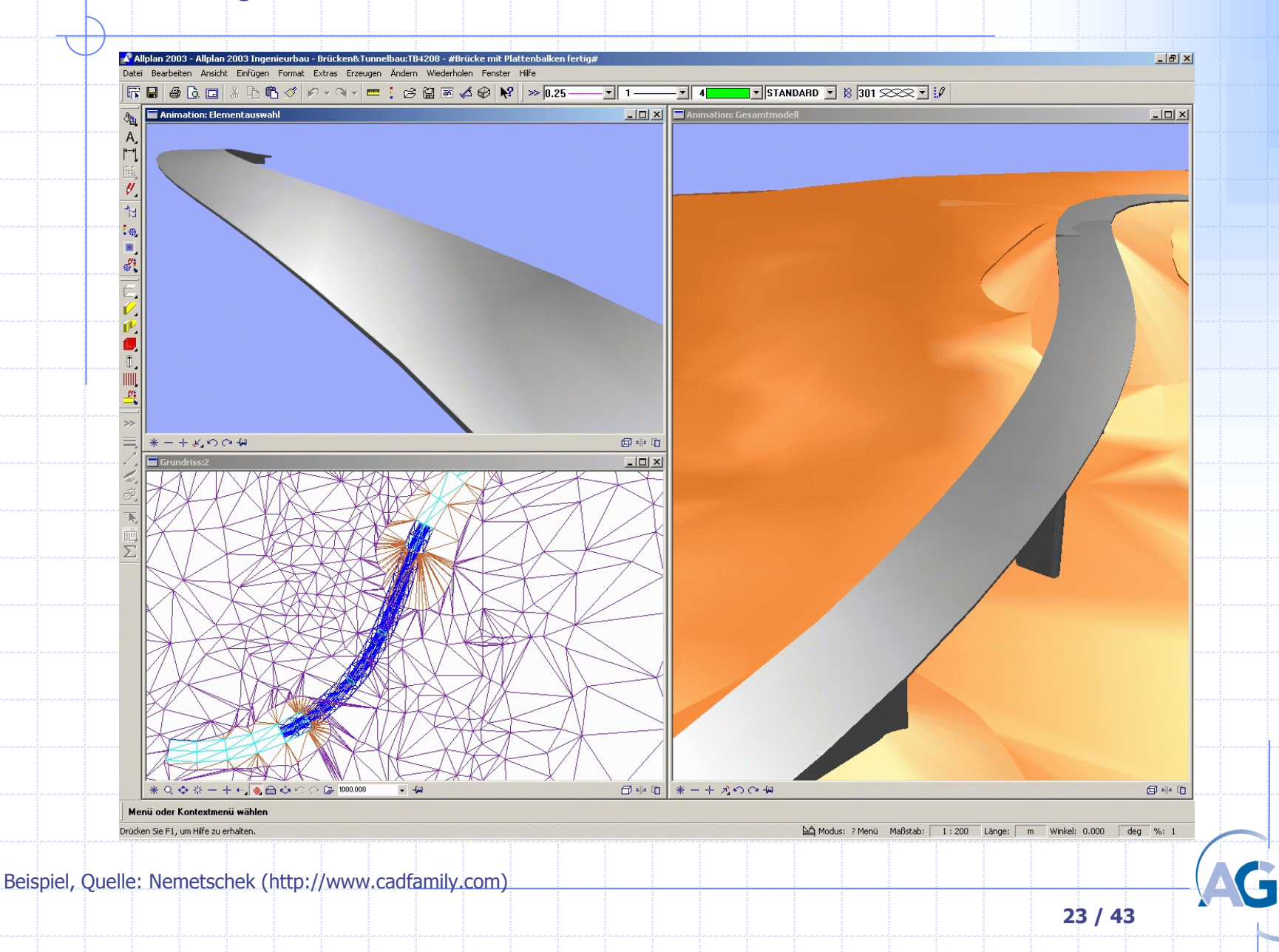

DGM – Stukturierung

DGM – Folgeprodukte und **Einsatzmöglichkeiten** 

### Interpolation eines Gitter-DGM

Gegeben: Gemessene Punkte in beliebiger Lage, Lage der Gitterpunkte Gesucht: Höhen der Gitterpunkte

Viele Berechnungsmöglichkeiten verfügbar, z.B. Kriging,

ein Beispiel im folgenden erläutert

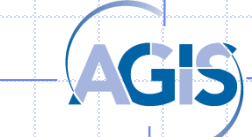

DGM – Stukturierung

DGM – Folgeprodukte und Einsatzmöglichkeiten

# Gleitendes Mittel (1)

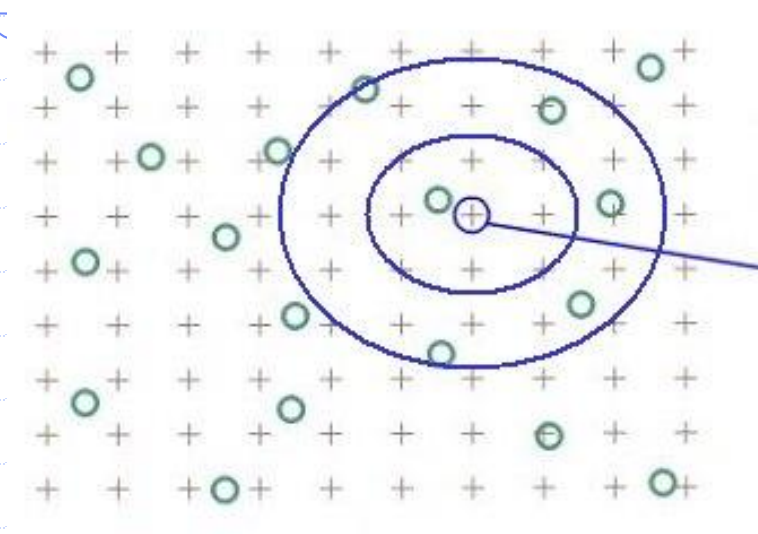

O Gemessene Punkte

+ Gitterpunkte

zu berechnender Gitterpunkt

Möglichkeiten: 1 2 3

Gemessene Punkte (Primärpunkte) zu berechnende Gitterpunkte (Sekundärpunkte)

Verzichtet auf die Erzeugung mathematisch bestimmbarer Teilflächen, berechnet den z-Wert eines beliebigen Punktes aus den Werten der Punkte in einer gewissen Umgebung.

**z<sup>q</sup> = (p<sup>1</sup> z<sup>1</sup> + ... + p<sup>n</sup> z<sup>n</sup> ) / (p<sup>1</sup> + ... + p<sup>n</sup> )**

- einfaches Modell, einfache Berechnung;
- aber Problematik: welche/wieviele Punkte sind zu berücksichtigen?
- Wie sind die Gewichte zu berechnen?

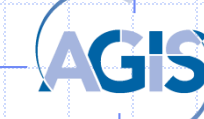

## Gleitendes Mittel (2)

**Grundlagen**

DGM – Stukturierung

DGM – Folgeprodukte und Einsatzmöglichkeiten

### **Ansätze:**

Wahl der Gewichte umgekehrt proportional zur Entfernung (auch Quadrat der Entfernung) statistische Betrachtung (Kovarianzfunktion für die Punkte Pi), Beispiele:

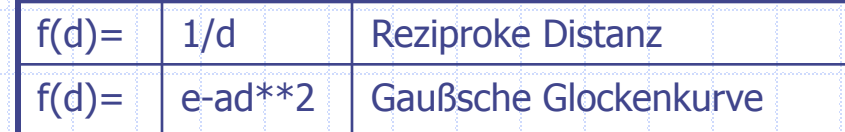

### **Anmerkungen:**

Bestimmung der Kovarianzfunktion ist nicht ganz einfach Ziel: "Angemessene" Filterung der Messpunkte Nicht zu starke Glättung der Geländeoberfläche (vgl. Literatur)

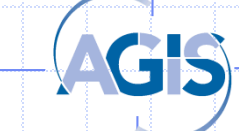

**26 / 43**

### **Viele weitere Methoden vorgeschlagen!**

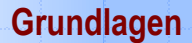

## Interpolation der Höhe eines beliebigen Punktes DGM – Stukturierung

DGM – Folgeprodukte und Einsatzmöglichkeiten

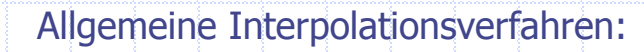

**Pi**

- Lineare Interpolation
- **Bilineare Interpolation**

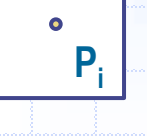

**Gegeben: Dreicks- bzw. Gitter-DGM, P<sup>i</sup> mit x,y Gesucht: Höhe für Punkt P<sup>i</sup>**

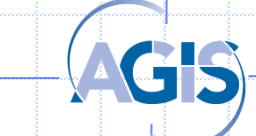

DGM – Stukturierung

DGM – Folgeprodukte und Einsatzmöglichkeiten

Geg.: 3 Punkte Pi ( $x_i, y_i, z_i$ ) mit i = 1, 2, 3

z -> Geländehöhe, aber auch Temperatur, Lärmpegel, andere Meßwerte z.B. Schadstoffbelastung...

Interpolation von  $z_q$  eines Punktes Q ( $x_q$ ,  $y_q$ ):

 $Z_q = a_0 + a_1 X_q + a_2 Y_q$ 

Lineare Interpolation

auch die Höhen der geg. Punkte genügen dieser Gleichung

 $Z_1 = a_0 + a_1 X_1 + a_2 Y_1$  $Z_2 = a_0 + a_1 X_2 + a_2 Y_2$  $Z_3$  =  $a_0$  +  $a_1$   $x_3$  +  $a_2$   $y_3$ 

 $\Rightarrow$  Koeffizienten a<sub>0</sub>, a<sub>1</sub>, a<sub>2</sub> bestimmbar => z<sub>i</sub> eines beliebigen Punktes der Ebene berechenbar

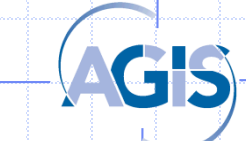

DGM – Stukturierung

DGM – Folgeprodukte und **Einsatzmöglichkeiten** 

### Bei 4 geg. Punkten: 2 Dreiecke

Bilineare Interpolation

### **oder:**

 $\Rightarrow$  bilineare Interpolation (Fläche 2. Ordnung! -> hyperbolisches Paraboloid)

$$
z(u,v) = (1-u)(1-v) z_{p_1} + (1-u) v z_{p_2} + u (1-v) z_{p_3} + u v z_{p_4} u, v = 0, ... 1
$$

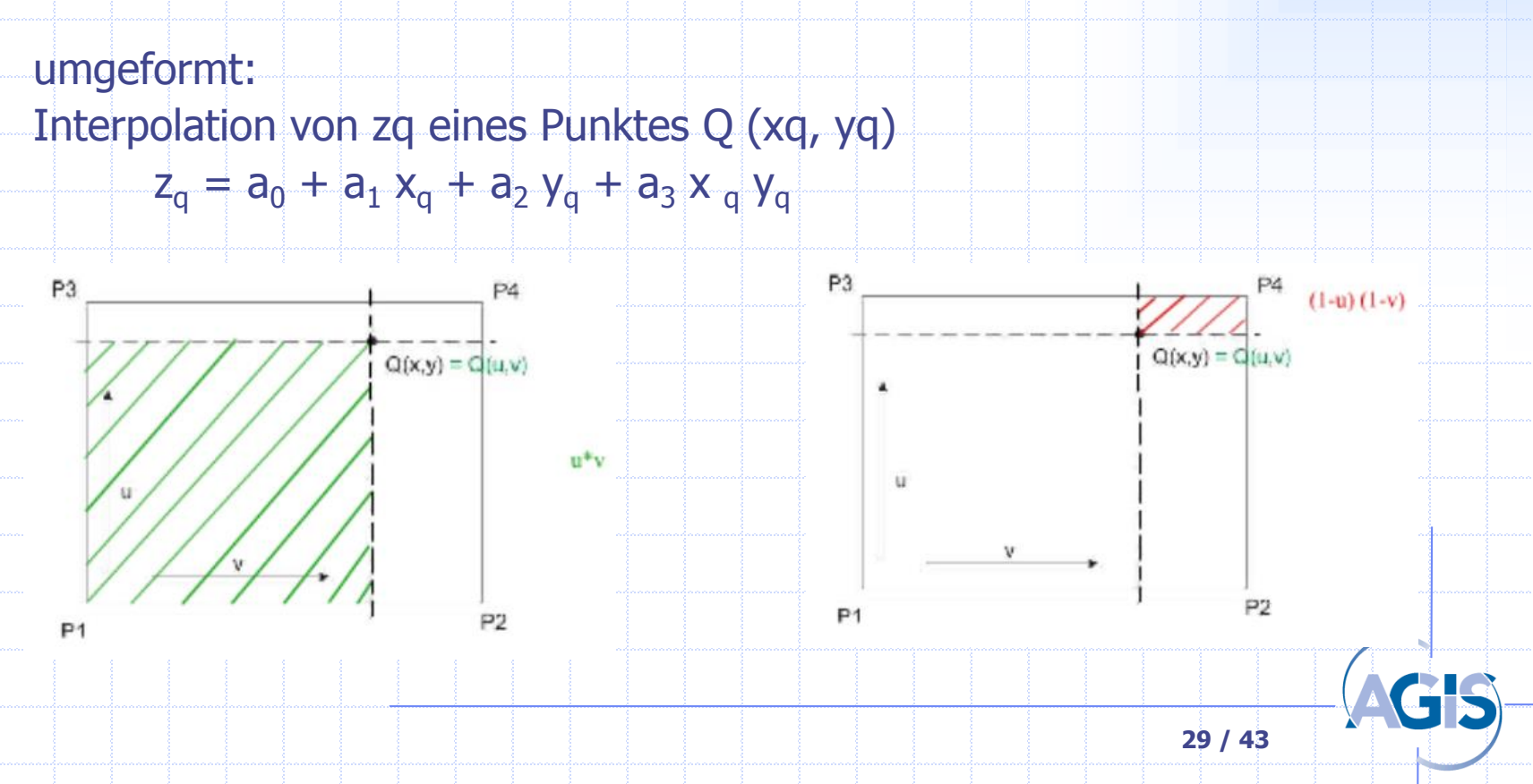

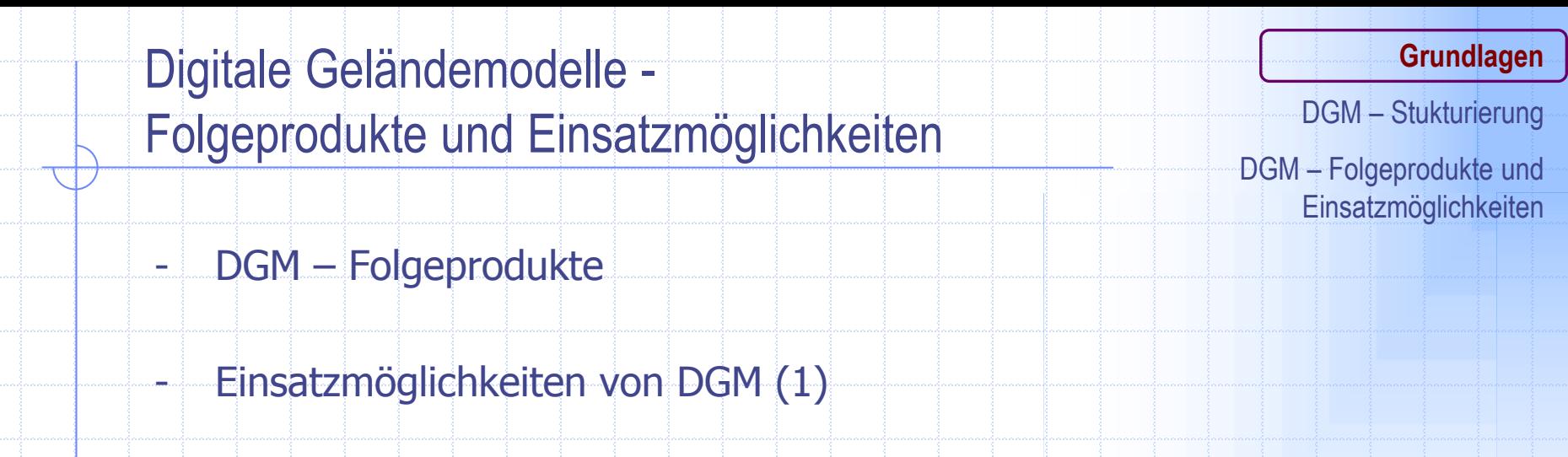

- Einsatzmöglichkeiten von DGM (2)
- Einsatzmöglichkeiten von DGM (3)

# DGM - Folgeprodukte

**Grundlagen**

DGM – Stukturierung

DGM – Folgeprodukte und Einsatzmöglichkeiten

- -Einzelpunkthöhen
- -Längsprofile
- -Profile für die Orthoprojektion
- -Querprofile
- -Höhenlinien (Beispiel)
- -Höhenschichten (Beispiel)
- -Neigungsmodell
- -Neigungslinien
- -Neigungsklassen (Beispiel)
- -Exposition (Beispiel)
- -Automatische Schattierung (Beispiel)
- -Perspektive bzw. Axonometrische Darstellung (Beispiel)
- -Sichtbarkeitskarten (Beispiel)
- -Differenzenmodell
- $-Differential$  (auch  $\Rightarrow$  Klassen)
- -Volumen (z.B. Prismenverfahren, Quaderverfahren)

DGM – Stukturierung

DGM – Folgeprodukte und Einsatzmöglichkeiten

# **Folgeprodukte – Beispiel aus Bayern**

**Ammergauer Alpen, Höhenlinien aus DGM 5m, Basiert auf Laserscanning** 

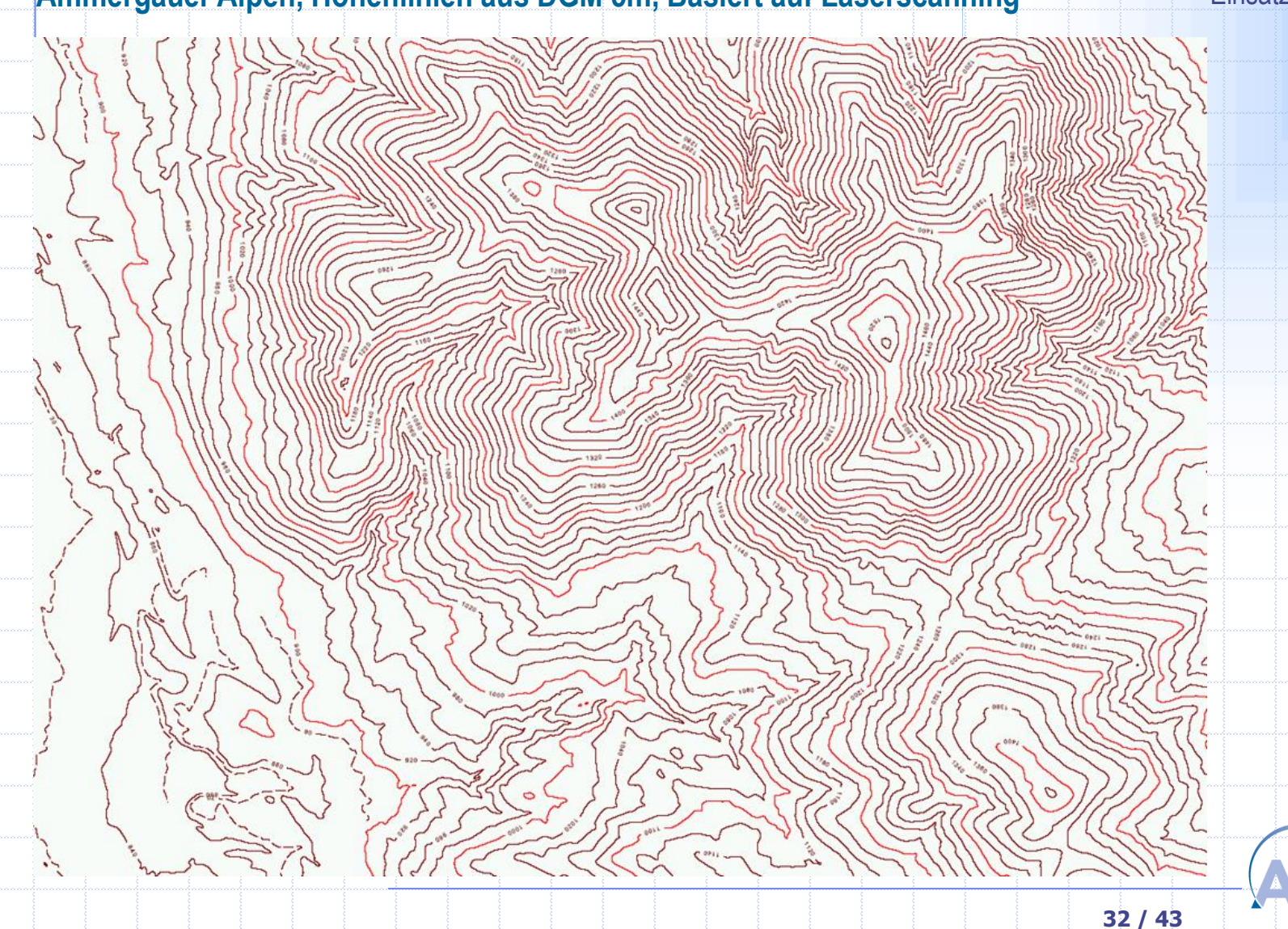

# **Folgeprodukte – Beispiel aus Bayern**

### Ammergauer Alpen, Schattierung ("Schummerung"), DGM 2m

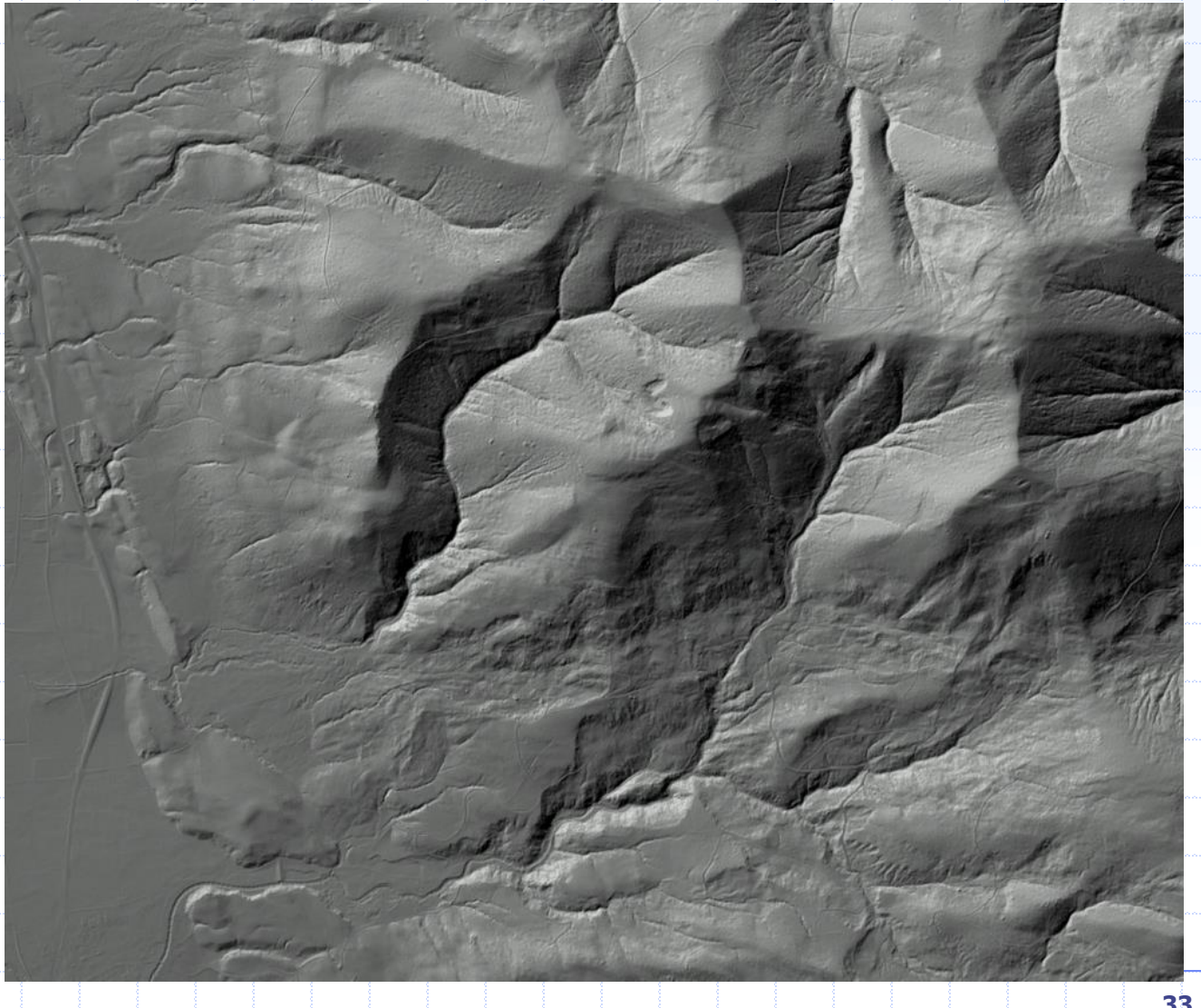

DGM – Stukturierung

DGM – Folgeprodukte und **Einsatzmöglichkeiten** 

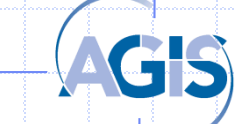

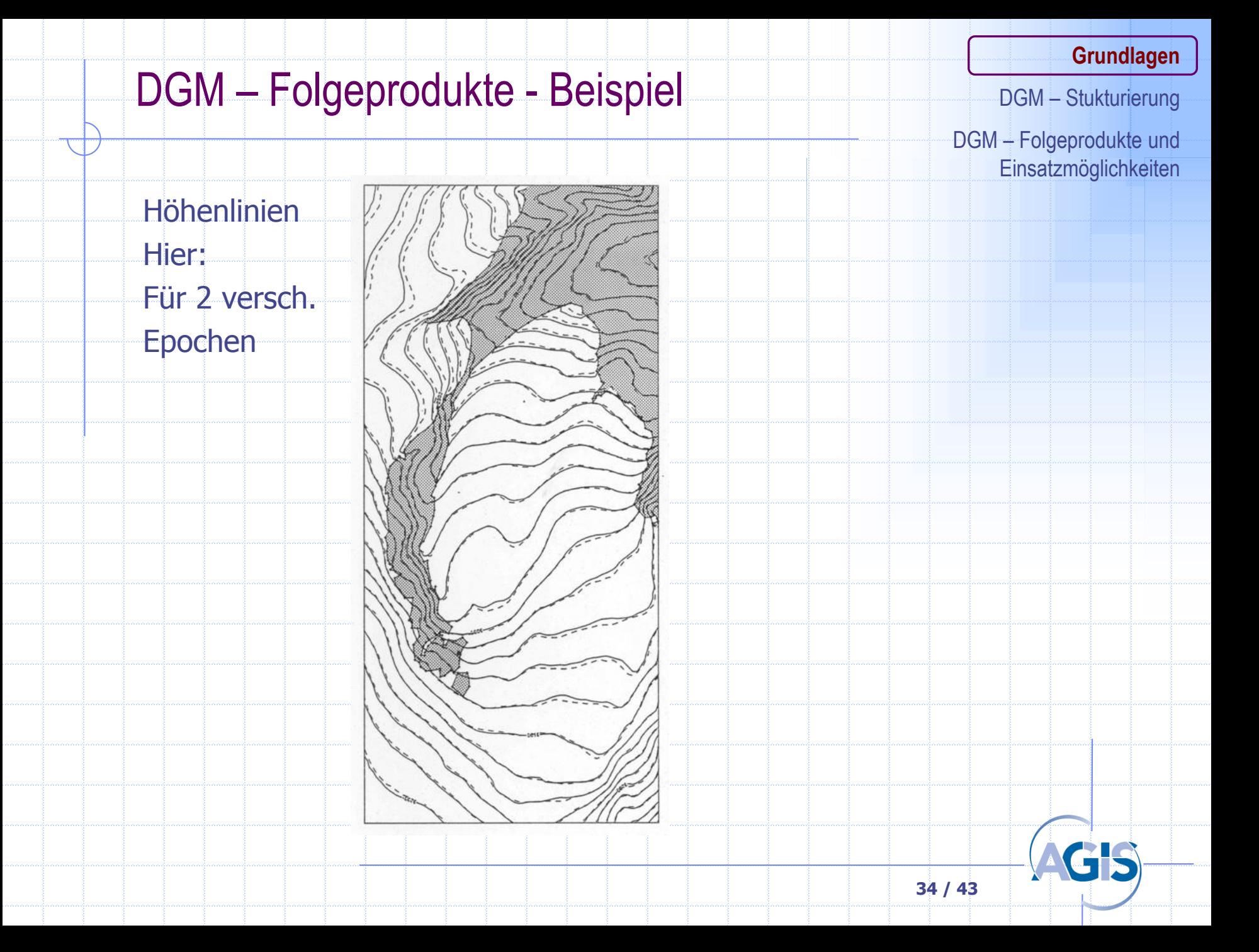

# DGM – Folgeprodukte - Beispiel

### **Grundlagen**

DGM – Stukturierung

DGM – Folgeprodukte und **Einsatzmöglichkeiten** 

### Höhenschichten

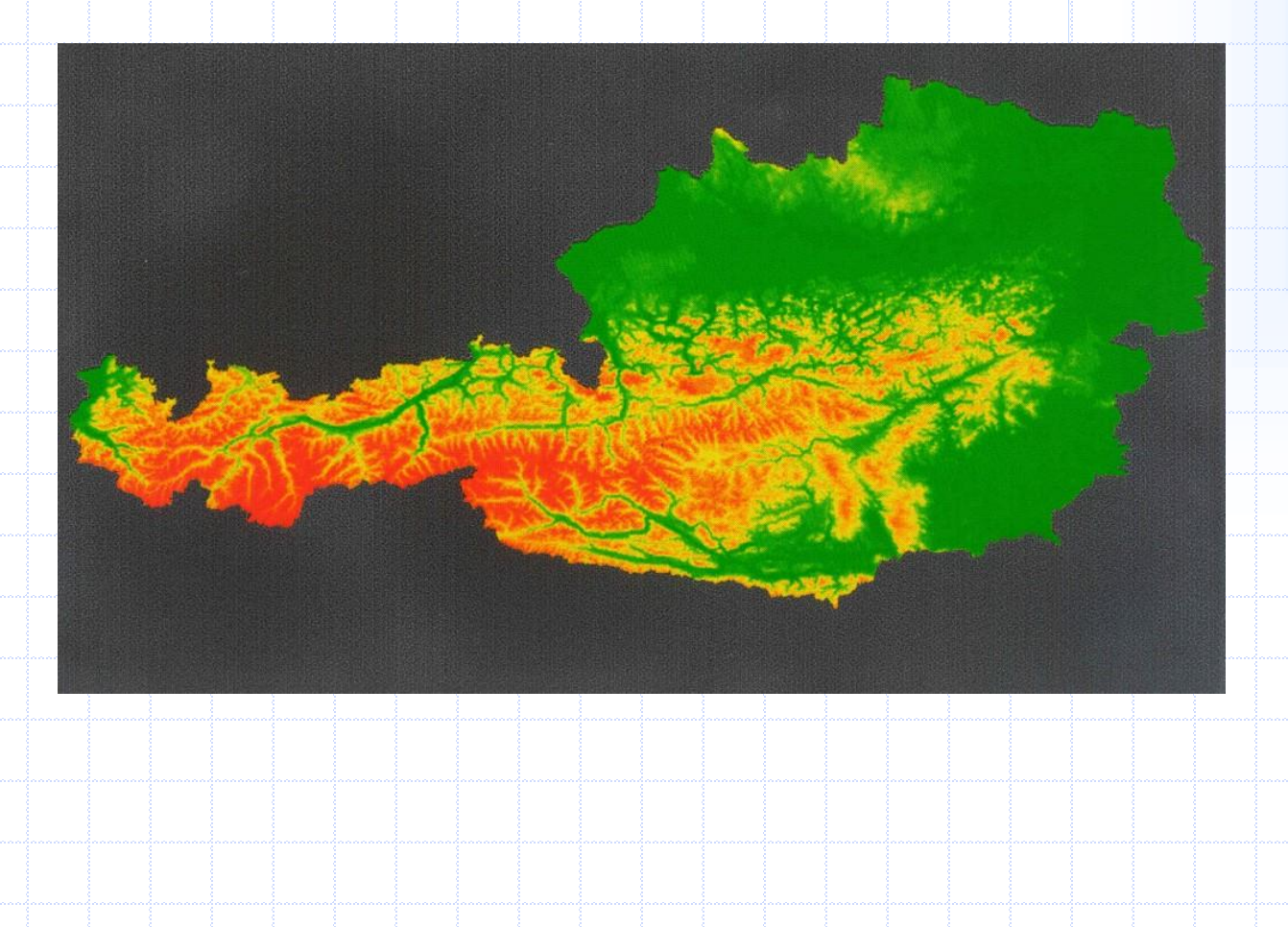

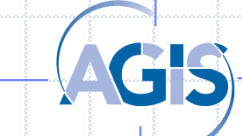

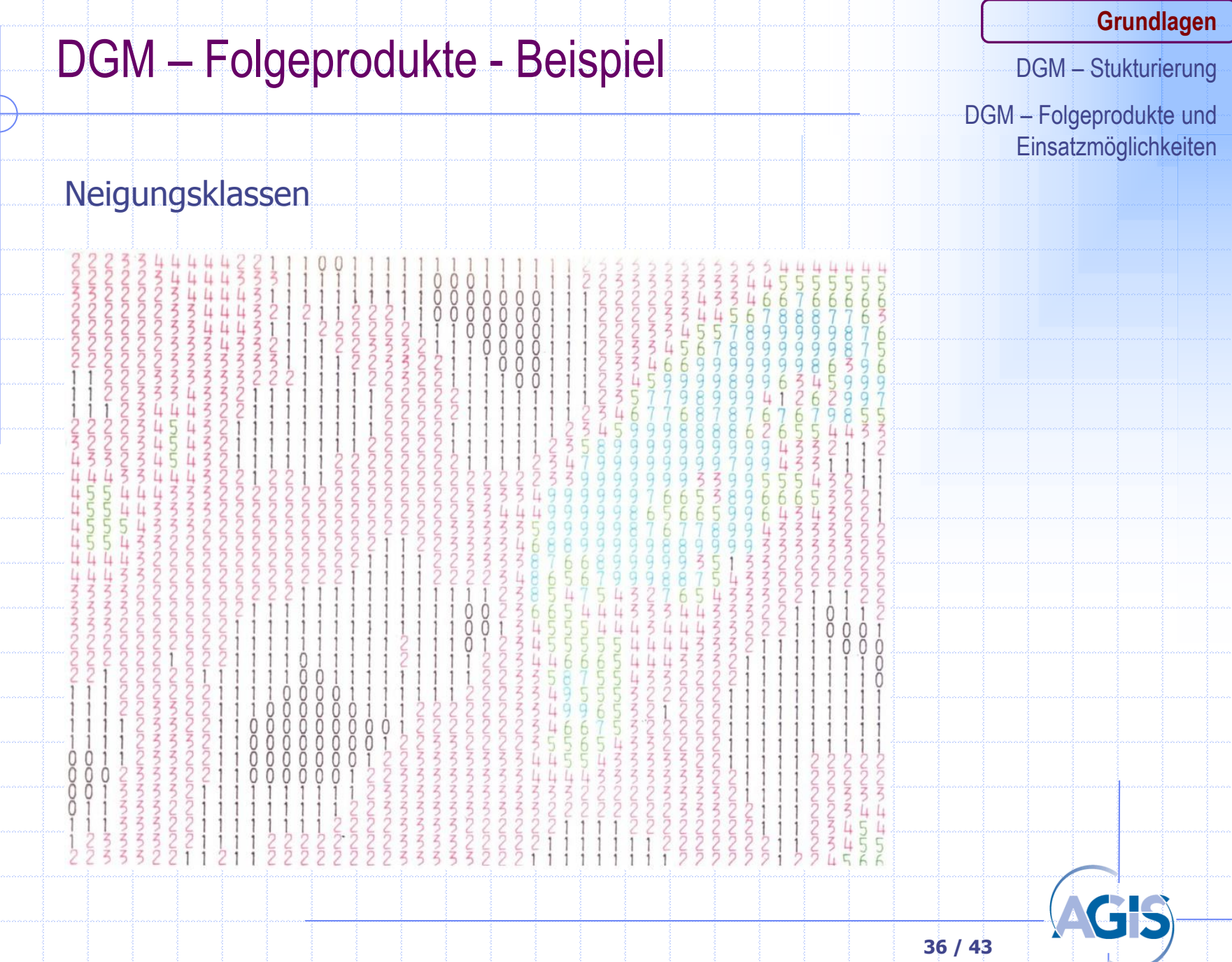

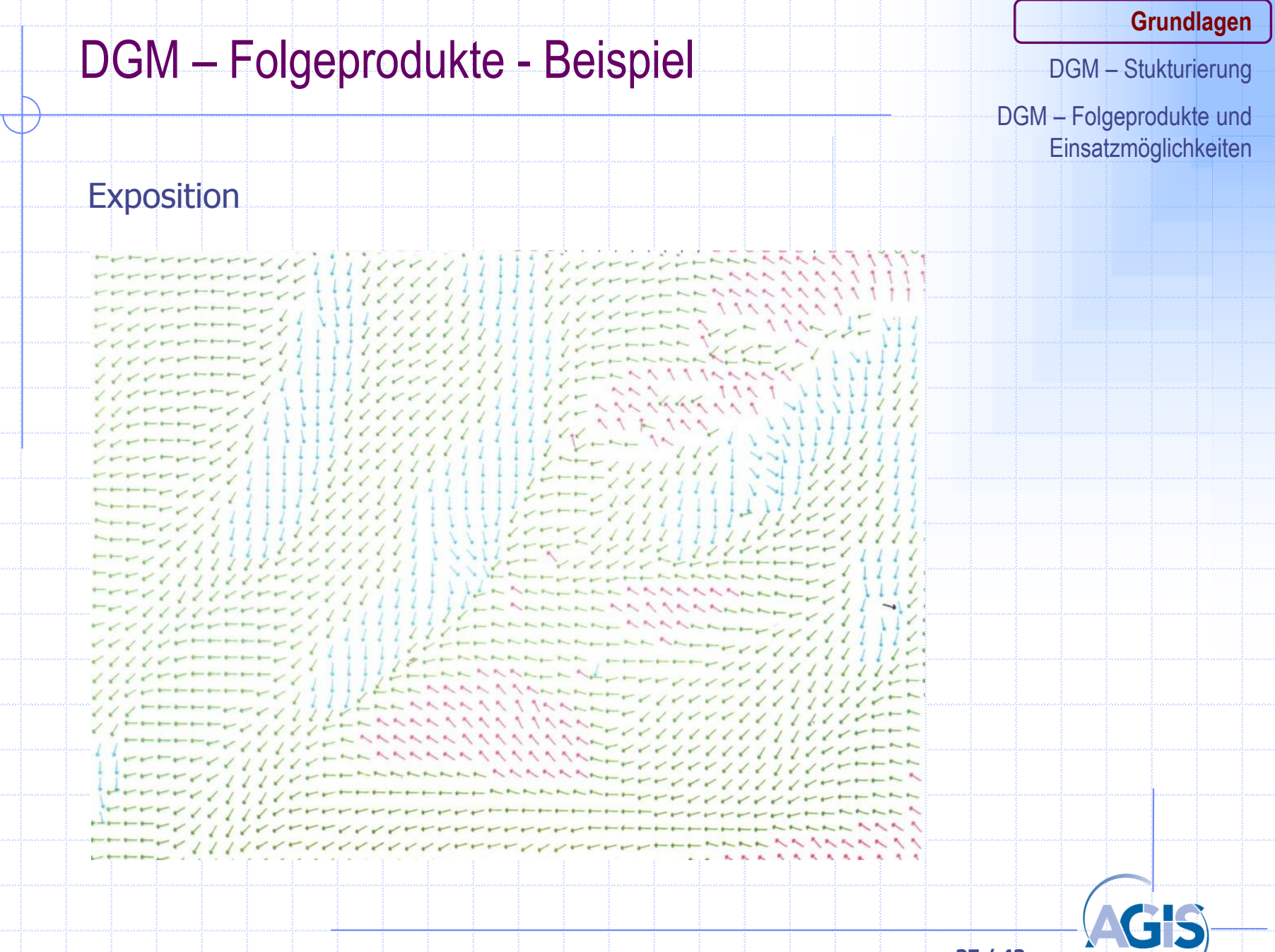

# DGM – Folgeprodukte - Beispiel

### Perspektive bzw. Axonometrische Darstellung

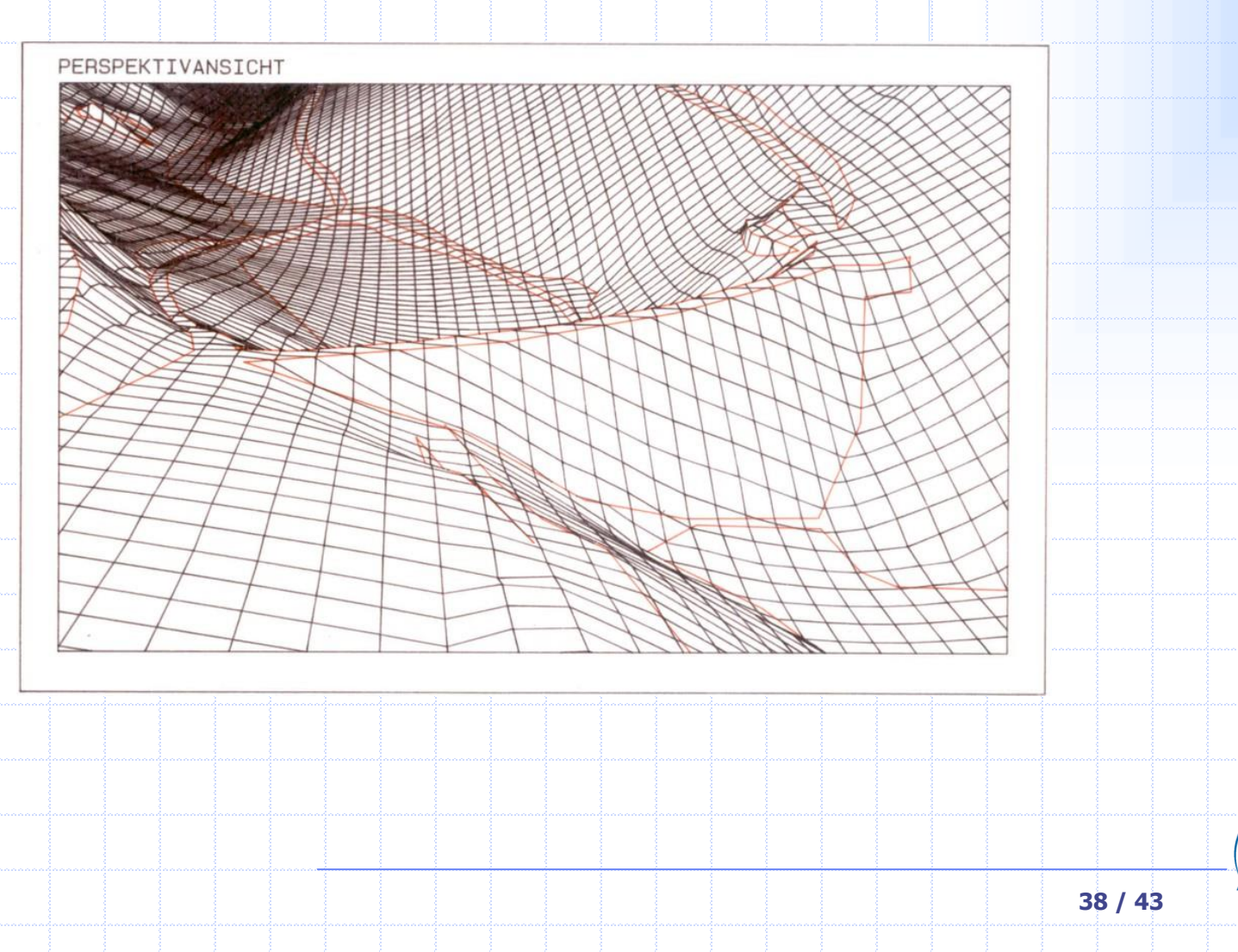

### **Grundlagen**

DGM – Stukturierung

DGM – Folgeprodukte und **Einsatzmöglichkeiten** 

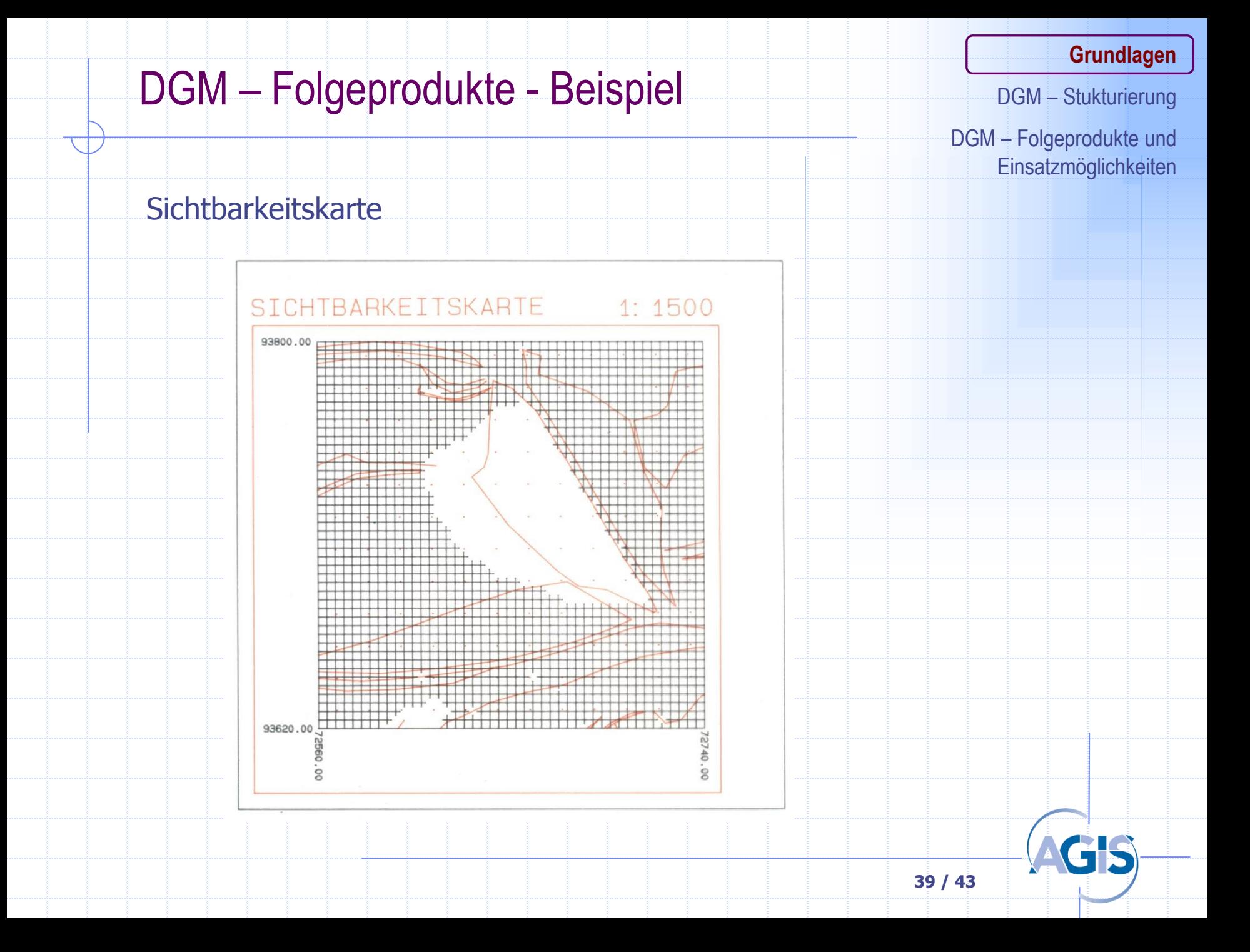

# Einsatzmöglichkeiten von DGM Was kennen Sie bzw. was können Sie sich vorstellen? **Grundlagen** DGM – Stukturierung DGM – Folgeprodukte und **Einsatzmöglichkeiten**

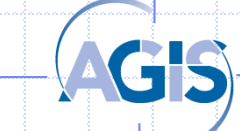

## Einsatzmöglichkeiten von DGM (1)

### • Amtliche Kartographie

· Höhenpunkte, Höhenlinien...

#### • Flurneuordnung

- · Neigungsflächen kombiniert mit Flurstücksgrenzen, Bodenwertzahlen...
- Ermittlung von Abschlagszahlen
- · Ermittlung erosionsgefährdeter Lagen
- Planungsvisualisierung

#### • Verkehrswegebau

- Verkehrsachsenermittlung
- · Fahrbahnbreite, Neigung
- · Längs-, Querprofile
- Planungsvisualisierung

### **Grundlagen**

DGM – Stukturierung

DGM – Folgeprodukte und **Einsatzmöglichkeiten** 

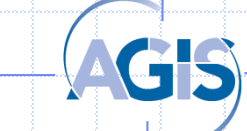

## Einsatzmöglichkeiten von DGM (2)

### • Städtische Planungen

- · Ermittlung von Anschlußhöhen
- Planungsvisualisierung
- 3D-Stadtmodelle
- · Erdmassenberechnungen
- · Lärmbelästigung
- $\ddot{\bullet}$  ...

### • Leitungs- und Kanalwesen

- Leitungsprofile
- Berechnung von Oberflächenabständen
- · Höhen für Anschlüsse

### • Wasserwirtschaft

- Flußprofile
- Unterwassermodelle (-> Schiffbarkeit)
- · Hochwassersimulation u.ä. (Beispiele: 1, 2)

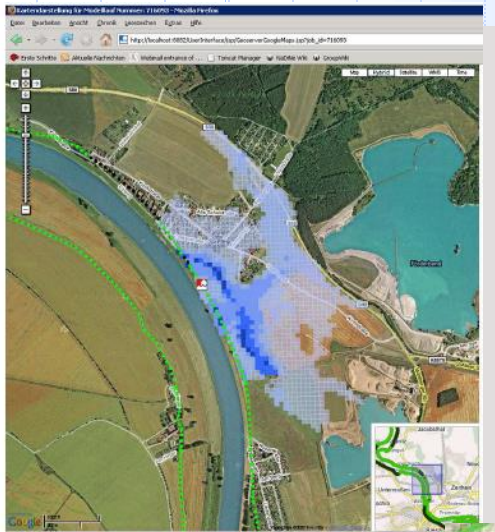

**42 / 43**

### **Grundlagen**

**Bresche** 

DGM – Stukturierung

DGM – Folgeprodukte und **Einsatzmöglichkeiten** 

## Einsatzmöglichkeiten von DGM (3)

#### **Grundlagen**

DGM – Stukturierung

DGM – Folgeprodukte und **Einsatzmöglichkeiten** 

#### • Glaziologie

· Volumensänderungen

#### • Leitungs- und Kanalwesen

- Leitungsprofile
- · Berechnung von Oberflächenabständen
- · Höhen für Anschlüsse

#### · Industrie

· dreidimensionale Phänomene in Chemie und Physik

#### • Nachrichtentechnik

· Senderstandorte

#### • Militärische Anwendungen

- Flugsimulatoren
- · Sichtbarkeitsanalysen
- Entzerrung von Satellitenszenen
- $\bullet$  ...

. . . . . . .

### · Visualisierung von Geländedaten / GIS-Daten

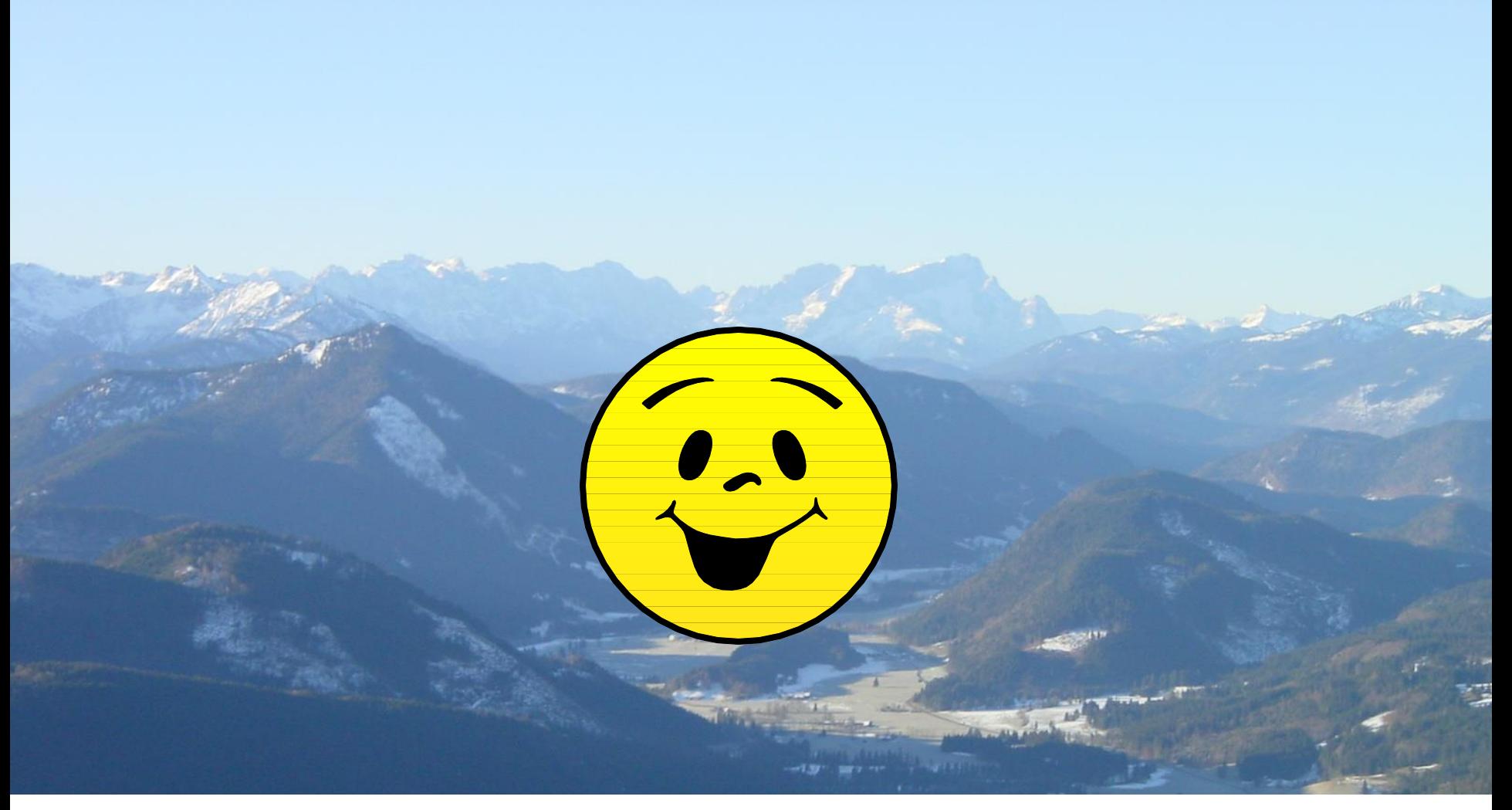

## **Vielen Dank für die Aufmerksamkeit! Weitere Fragen?**